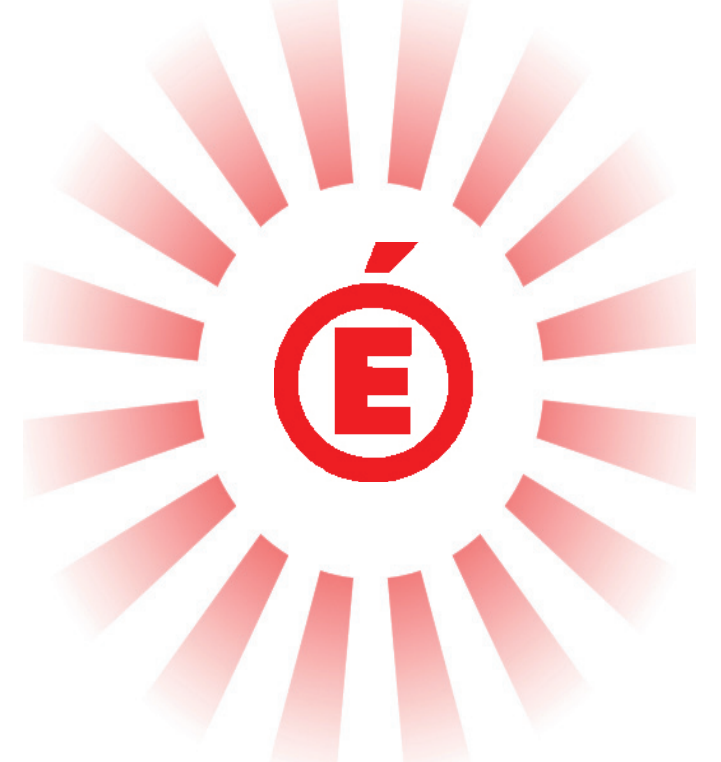

# RAPPORT DE STAGE

Licence professionnelle édition techniques rédactionnelles et développements numériques

Stagiaire: Jonas Andreys

Référent pédagogique Dominique Auzel Université Toulouse-Jean-Jaurès 5 Allée Antonio Machado 31100 Toulouse

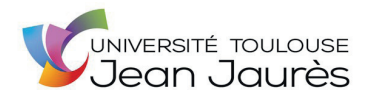

Tutrice de stage: Fabienne Souchet Réseau Canopé 68 Boulevard de Strasbourg 31000 Toulouse

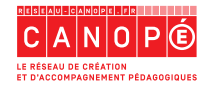

### Sommaire

#### RAPPORT DE STAGE 3

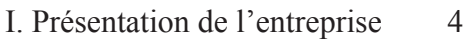

- II. Missions effectuées et synthèse des acquis 6
- III. Annexes 22

### SUJET D'ÉTUDES 25

- I. Introduction 26
- II. Éditions publiques et éditions privées 27
- III. Le rapport de Réseau Canopé au numérique 29
- IV Les autres éditions publiques françaises 33
- V. L'édition publique et le numérique 36
- VI. Conclusion 39

#### PROJET TUTORÉ 42

- I. Compte rendu 43
- II. Communiqué de presse 46

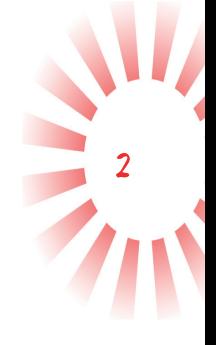

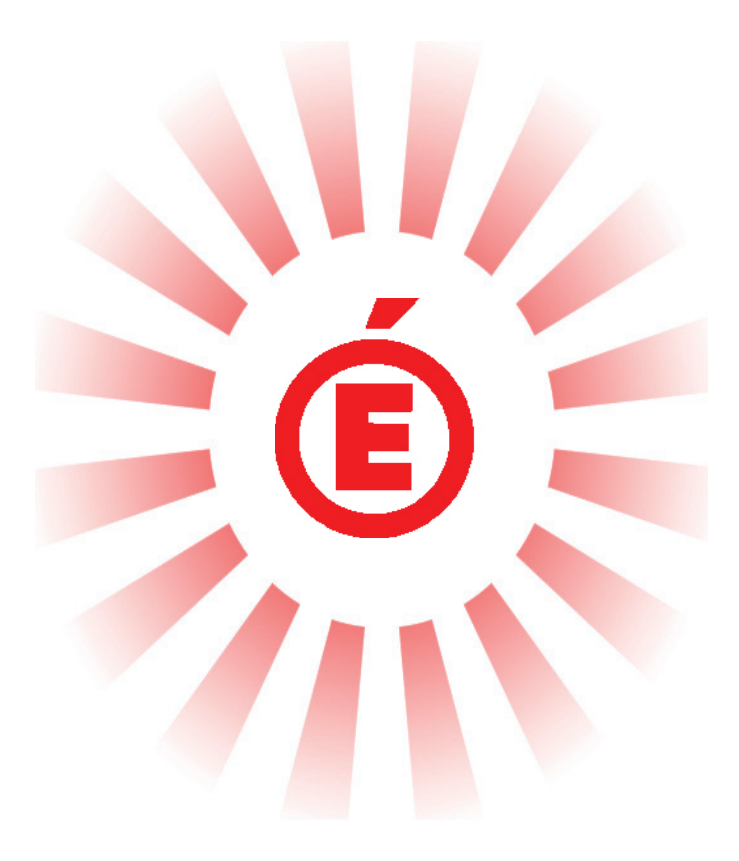

# RAPPORT DE STAGE

#### I. Présentation de l'entreprise

Réseau Canopé a connu plusieurs évolutions depuis sa création officielle en 1954 comme établissement public à caractère administratif. Au tout début, ce qui allait devenir la forme actuelle de cet établissement a été formé par la fusion du musée pédagogique créé en 1879 par Ferdinand Buisson (1841-1932), de la bibliothèque, phonothèque et cinémathèque centrale de l'Éducation nationale, ainsi que du service des publications de cette dernière. Le nom de cette structure était alors le Centre national de documentation pédagogique (CNDP).

Cet établissement est alors implanté partout en France avec des établissements autonomes au niveau régional avec les Centres régionaux de documentation pédagogique (CRDP), et dont dépendent au niveau départemental les Centres départementaux (CDDP).

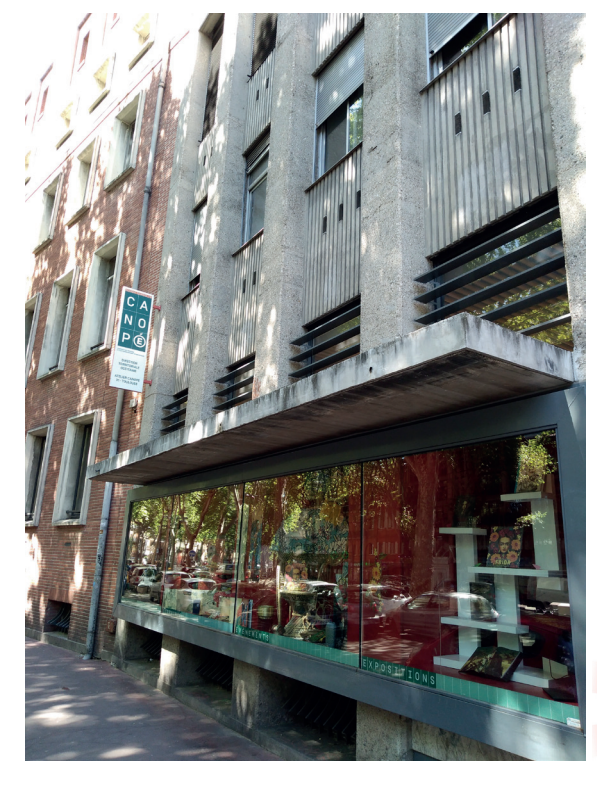

*Devanture de Réseau Canopé à Toulouse*

4

Cette structure publique a connu beaucoup de modifications dans son intitulé. On retiendra surtout que le CNDP s'est appelé Scéren-CNDP entre 2002 et 2014, avant de prendre son nom actuel de Réseau Canopé en 2014, occasionnant une restructuration profonde de l'ensemble de l'établissement, notamment au niveau de l'organisation structurelle. On passe en effet de CRDP autonomes à un seul établissement national: Réseau Canopé.

Son siège est actuellement situé près de Poitiers sur le technopole du Futuroscope à Chasseneuil-du-Poitou. Son directeur général se nomme Jean-Marie Panazol.

Dans son logo officiel, on peut y lire « Le réseau de création et d'accompagnement pédagogiques ». Cela résume bien la mission principale de Réseau Canopé qui est d'éditer des ressources pédagogiques pour les professionnels de l'enseignement, ainsi que de conseiller et former ces derniers. Cela concerne bien entendu les professeurs, qu'ils soient en école primaire, au collège, ou au lycée, mais aussi les chefs d'établissements scolaires par exemple. Mais concentrons-nous tout d'abord sur la dimension éditoriale de leur mission avant d'aborder le reste. En effet, Réseau Canopé possède trois collections éditoriales:

- « Agir » (des ouvrages proposant des outils pédagogiques pratiques);
- « Éclairer » (se centrant sur l'exploration des thématiques éducatives);
- « Maîtriser » (alliance des savoirs théoriques et des approches pédagogiques pour étayer ses connaissances).

À l'aide de ces trois collections, Réseau Canopé parvient à proposer aux acteurs de l'enseignement une large gamme d'ouvrages théoriques et pratiques afin de les aider dans leurs missions respectives.

Réseau Canopé, c'est aussi la présence de locaux dans chaque département, permettant d'accueillir et le personnel de l'enseignement afin de les former à de nouvelles pratiques pédagogiques, et les élèves dans des manifestations culturelles. L'exposition sur Benjamin Lacombe dans les locaux de Réseau Canopé à Toulouse, du 12 mars au 13 avril 2019, en est un bon exemple. Ce service particulier d'accueil est géré par Atelier Canopé (l'ancien CDDP).

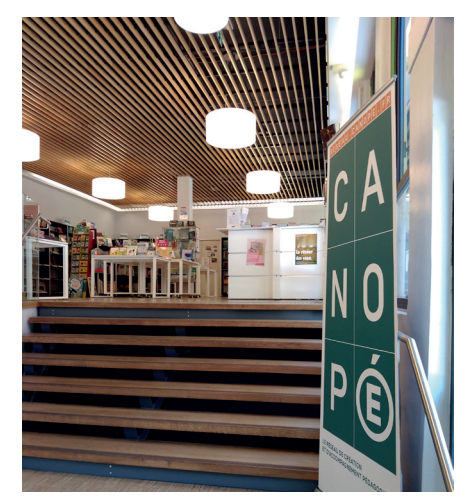

*Entrée de l'Atelier Canopé de Toulouse*

5

Réseau Canopé n'est pas en reste non plus dans le développement du numérique. C'est ainsi que le réseau propose plusieurs services sur son site internet comme, entre autres, Myriaé qui permet d'identifier des ressources numériques pour l'école, ou encore Viaéduc qui permet d'échanger entre membres de la communauté éducative. Son service numérique joue aussi un rôle dans son activité éditoriale. En effet, différentes ressources numériques disponibles sur leur site internet viennent en complément direct de certains ouvrages publiés dans leurs collections.

Enfin, il est à noter que depuis 2011, Réseau Canopé a repris en charge le Musée national de l'Éducation basé à Rouen.

En somme, Réseau Canopé sert un objectif de soutien général à l'éducation en France. Son but est de venir en aide aux enseignants et autres professionnels de l'éducation en leur proposant des ressources papier et numériques, ainsi que des activités et des conférences permettant de développer leurs compétences pédagogiques. Il joue aussi un rôle dans le développement de la culture chez les élèves en proposant des expositions et autres activités culturelles.

C'est dans le cadre précis de cet établissement public que l'on m'a accepté comme stagiaire au sein de la Direction territoriale Languedoc-Roussillon - Midi-Pyrénées basée à Toulouse sous la direction de M. Marc Laborde. Cette Direction comprend de nombreux services, dont une partie

du pôle édition transmédia dans lequel je réalise mon stage. Ce service à Toulouse est situé au troisième étage du bâtiment. Il est constitué de son responsable territorial M. Alexandre Pajon, de ma tutrice et cheffe de projet Mme Fabienne Souchet, de Mme Geneviève Tardière à l'infographie, de M. Pascal Gaudry à l'unité de production audiovisuelle, de M. Jean-François Spelle à l'administration, et de Mme Catherine Salgues à la documentation. L'autre moitié est quant à elle située à Montpellier. La Direction territoriale chapeaute aussi les treize établissements départementaux, plus couramment appelés les Atelier Canopé, de la région Occitanie.

#### II. Missions effectuées et synthèse des acquis

#### A. Missions effectuées

Lors de mon entretien, Fabienne m'avait dit vouloir un stagiaire pour l'aider dans la réalisation d'un livre précis, nommé *Comprendre les textes narratifs cycle 3.* Cet ouvrage s'inscrit dans la collection « Agir » de Réseau Canopé, et est à destination des enseignants de primaire et de collège (pour les 6e ) afin de les aider à construire et diriger des cours de lecture de romans et de contes. Ainsi dès le début, je savais que ma tâche allait être centrée sur un seul et unique livre en cours de création. L'écriture du contenu était, à mon arrivée, déjà peu ou prou achevée. Il ne restait plus que des vérifications et modifications à faire.

6

Là où l'on avait besoin de moi, c'était pour tout ce qui concerne la relecture du texte, sa préparation et sa correction. En effet, le livre ne devait pas dépasser les 288 pages, et en faisait alors plus de 400. Aussi voulait-elle un regard extérieur et neutre afin de pouvoir l'aider à décider de ce qui allait être mis en ressource sur le site de Canopé, et ce qui allait être conservé sous forme papier et PDF.

J'ai ainsi eu trois types de missions principales. Élaguer le manuscrit de tous les passages à mettre sur le net. Relire, afin de préparer et corriger l'orthographe et la typographie. Aider à l'iconographie, notamment en notant pour chaque image et citation si elle serait destinée à une publication papier/PDF ou à une publication sur le site internet de Réseau Canopé.

Mon travail était pour ainsi dire de faire du secrétariat éditorial. J'étais un intermédiaire entre Fabienne, et Geneviève, ma voisine de bureau. Je recevais mes consignes de Fabienne, je réalisais mon travail, puis je le transmettais à Geneviève qui s'occupait alors de mettre en page l'ouvrage et de le maquetter.

Les grandes lignes de mon stage ayant été expliquées, je vais maintenant entrer davantage dans le détail. Ma méthode est d'exposer le contenu de certaines de mes journées de stage et de résumer mon travail à Réseau Canopé sur l'ensemble de chaque semaine. Pour ce faire, je vais être amené à utiliser une présentation rappelant celle du journal intime. Mon choix des journées que je consignerai ici dépendra des activités nouvelles réalisées ou des événements particuliers qui s'y seront produits. Je garderai ainsi seulement les journées les plus intéressantes.

### avril

J'arrive dans les locaux. Fabienne et Geneviève me font visiter l'ensemble du bâtiment et me présentent à l'équipe présente. On me donne deux ouvrages de la collection Agir afin de me familiariser avec l'ADN de Réseau Canopé et de la collection « Agir » en particulier.

Je commence à me plonger dans le manuscrit de *Comprendre les textes narratifs cycle 3* en cherchant à opérer un premier repérage des fautes d'orthographe et de typographie. L'impression que j'en retire est bonne. Il y a peu de fautes d'orthographe à part des coquilles ou des erreurs dues à des mots peu utilisés. La typographie souffre davantage, mais rien d'inhabituel. Le plus problématique consiste en la longueur de certaines phrases. Il va falloir les remanier.

Je demande la date prévue de parution de l'ouvrage. On me répond que le rétroplanning prévoit sa parution fin juin, mais qu'on estime qu'il sortira au mieux à la rentrée.

7

### avril

Je lis l'intégralité du manuscrit disponible (certaines parties sont encore indisponibles car des vérifications sont encore nécessaires). Je marque les passages qui me semblent soit superflus, soit adaptés à une mise en disponibilité sur Internet. Après discussion avec Fabienne, nous nous mettons d'accord sur le fait que toutes les parties intitulées « supports pour la séance » seront enlevées du format papier/PDF et iront sur le net. Geneviève me présente l'outil ProLexis pour m'aider dans la correction sommaire du manuscrit sur InDesign.

# avril

J'utilise ProLexis et enlève les « supports pour la séance » du manuscrit. Je note le nombre de pages et de caractères économisés. Je fais un premier repérage du nombre de titres à prévoir pour la maquette de l'ouvrage que réalisera Geneviève.

# 11<sup>avril</sup>

Grâce aux conseils de Geneviève, je finis par établir avec elle le fait qu'il faudra entre quatre et cinq titres pour la maquette. Elle va devoir ainsi créer deux titres à partir de rien et en respectant la charte graphique de Réseau Canopé, celle-ci n'en prévoyant que trois.

# $12<sup>avril</sup>$

Fabienne me convie à assister à une téléconférence avec les référents pédagogiques en charge de *Comprendre les textes narratifs cycle 3*. Il s'agit d'enseignants choisis en interne chargés de contrôler le contenu du manuscrit et n'appartenant pas au comité de lecture de Réseau Canopé. Fabienne et eux discutent pendant environ une heure. Je comprends rapidement que les référents pédagogiques sont là pour repérer des détails dans le contenu et la pédagogie mise en œuvre qui sont, ou incohérents, ou difficiles à comprendre. La téléconférence s'achève sur la conclusion qu'il faut recontacter les auteurs pour leur demander de revoir un détail en particulier de la dernière séquence de l'ouvrage. Je ne pourrai donc pas pour l'instant m'occuper de cette partie.

J'enlève les supports de séance des séquences disponibles sur le manuscrit transposé en fichier indd. Puis, je l'envoie à Geneviève qui va pouvoir enfin commencer à élaborer une maquette de l'ouvrage.

8

Je complète un tableau sur Word relatif au suivi des droits des images et des citations. Je dois renseigner pour chacun d'entre eux le support sur lequel il va être publié (papier/PDF ou internet). Je l'envoie ensuite à Jean-François qui s'occupe des droits iconographiques.

### **C**emaine 1

Le stage commence. Je me sens bien intégré, que ce soit au niveau de l'équipe ou au niveau de mon travail. Les tâches que l'on me demande n'ont rien de compliqué. Le travail sur le texte, et la correction en particulier, est certes monotone, mais c'est un travail que j'apprécie. Le temps passe très rapidement quand je m'y plonge. L'atmosphère de travail est détendue. On ne me demande pas pour l'instant de fournir un travail dans l'urgence, même si je me dis que cela arrivera un jour ou l'autre. Dans cette optique, je m'efforce d'être le plus rigoureux possible et d'effectuer le travail que l'on me demande le plus rapidement possible, tout en étant attentif à la qualité.

Je m'estime chanceux d'avoir pu trouver un stage où l'équipe est à la fois accueillante, détendue concernant le facteur temps, et essayant de m'aider dans la mesure de leur capacité.

# 15<sup>avril</sup>

La correction de la première partie, déjà mise en page commence (elle va durer deux jours). Geneviève commence à se pencher sur la mise en page de la deuxième partie.

# 17<sup>avril</sup>

J'ai une réunion de travail avec Fabienne. Je fais plusieurs propositions d'élagages possibles sur la deuxième partie, et lui présente ma correction de la première partie. Suite à cela, il est décidé d'élaguer les deux dernières séquences de la deuxième partie.

 $18^{4}$  avril Je m'attaque à la correction de la bibliographie. Je commence aussi à transposer en système Harvard les citations d'ouvrages de la première partie. Le 18, on me confie la relecture typographique d'un manuscrit édité par Réseau Canopé à Montpellier: *Les Mystères de Montpellier*, écrits par un ensemble de classes de primaire de cycle 3. J'en termine la correction le 19 à midi.

9

#### $\Gamma$ emaine 2

Les mêmes types de missions se répètent. J'en distingue maintenant clairement deux. Il y a d'une part tout ce qui concerne le raccourcissement du manuscrit (vérification de certains passages susceptibles d'être enlevés, suppression de morceaux), et d'autre part la correction ortho/typo. Je remarque aussi que même si la nature des missions est la même, l'objet des missions concernant le manuscrit va du plus général au plus précis, le tout dans un grand va-et-vient entre l'auteur et l'éditeur. Il faut sans cesse faire des propositions d'élagage ou de modification à l'auteur, qui ensuite accepte ou refuse. Puis il faut modifier le manuscrit en conséquence. Ce n'est pas étonnant si l'édition d'un seul manuscrit prend du temps… L'arrivé d'un nouveau manuscrit à corriger est l'occasion d'une agréable bouffée d'air qui vient entrecouper deux tâches concernant *Comprendre les textes narratifs*.

# **Q** avril

Je termine de transposer dans le système Harvard les citations d'ouvrages de la première partie. Il faudra sans doute par la suite continuer ce travail dans la deuxième partie du manuscrit.

# $30<sup>avril</sup>$

Je découvre l'unité de production audiovisuelle de Réseau Canopé répartie entre Toulouse et Montpellier. Une seule personne à Toulouse y travaille, Pascal. L'après-midi, je participe à une réunion d'une demi-heure entre lui et M. Pajon portant sur un projet vidéo de présentation de Réseau Canopé auprès du public.

Je ne crois pas que cette découverte du département et cette réunion m'apporteront quelque chose sur le court terme. Cependant, il est toujours bénéfique de découvrir d'autres secteurs. Cela m'a permis en outre de mieux comprendre la dynamique de Réseau Canopé. Lors de la réunion, j'ai entendu M. Pajon dire que Réseau Canopé n'était pas du tout connu auprès du public, d'où la nécessité de produire des vidéos explicatives sur les raisons d'être de l'établissement. Cela m'a fait prendre conscience du caractère récent et neuf de cet établissement.

### mai

J'ai une réunion de travail avec Fabienne et Geneviève. J'y présente mon travail concernant le passage au système Harvard. Fabienne me montre les modifications à apporter au manuscrit *Comprendre les textes narratifs* qui ont été validées par les auteurs.

10

### mai

J'exécute les consignes données par Fabienne le jour précédent. Je transpose les corrections validées par les auteurs en copiant/collant d'un document à l'autre des morceaux de texte. Cela me prend toute la matinée avant d'en venir à bout. Le plus long est de vérifier que l'on a tout bien fait sans faire d'erreur.

### Semaine 3

Cela a été une semaine qui a tourné au ralenti. Du fait des congés du 1er mai (et du 8 mai la semaine prochaine), un certain nombre de personnes ont fait des ponts, notamment Fabienne. Cependant, cela ne m'a pas particulièrement gêné : il me restait du travail à faire, et l'on avait fait en sorte à l'avance que je sois occupé au moins un jour par la découverte de l'unité de production audiovisuelle. Quand je repense à mon étonnement concernant le temps que prend le processus de mise en page d'un livre, je ne peux qu'en rire. Le va-et-vient entre auteur et éditeur prend vraiment du temps. Corriger et élaguer un texte est aussi un vrai travail de fourmi. Il s'agit toujours de s'occuper d'un petit détail du texte qui se répète plusieurs fois dans le manuscrit. Il faut donc relire à chaque fois minutieusement l'ensemble du texte. Pas étonnant, dès lors, que pour un seul point à corriger ou à élaguer, on y passe parfois une journée entière.

### mai

Aujourd'hui se tient une réunion de travail avec Fabienne et Geneviève. J'apprends que nous devons envoyer pour jeudi une première version des deux premières séquences de la partie 2 à Chasseneuil-du-Poitou pour validation. Étant donné que nous avons sciemment décidé de faire une entorse à la charte graphique de la collection « Agir » de Réseau Canopé, il faut s'attendre à un possible refus.

### mai

C'est une journée de rush, la première véritable que j'expérimente. Il faut terminer pour jeudi la prémaquette de *Comprendre des textes narratifs* à Chasseneuil-du-Poitou. Du coup, l'ambiance est stressée, tendue. Fabienne me charge d'effectuer une recherche iconographique pour un diaporama de la vie de Kensuké, personnage du roman *Le Royaume de Kensuké* utilisé dans l'ouvrage. Mes connaissances de la culture et de la langue japonaise me sont très utiles et me permettent de trouver des images intéressantes. Je commence à corriger le reste des séquences de la partie 2 de l'ouvrage, en faisant attention à changer les notes de bas de page éventuelles en système Harvard. Je dois aussi ajouter, à chaque fois qu'on en vient aux documents supports de séance, qu'ils sont mis « en ligne ».

11

### mai

Continuation du travail entamé le 7 mai: recherches iconographiques et révision de la partie 2.

# 10 mai

Continuation du travail entamé le 7 mai: recherches iconographiques et révision de la partie 2.

## Semaine 4

La journée la plus importante de cette semaine a sans doute été le mardi. J'ai enfin pu expérimenter une vraie journée de bouclage, ainsi que les tensions que cela peut créer. Concernant mes tâches, cela a été la première fois qu'on me demande un véritable travail de recherche iconographique. Ainsi donc, cette semaine a été plus mouvementée que la précédente, même si la majeure partie du travail que l'on me demande tourne, et tournera toujours, autour de la révision du manuscrit de *Comprendre les textes narratifs*.

## 13 mai

J'ai recherché les textes originaux des mythes de Philémon et Baucis ainsi que de Narcisse sur Internet. Il nous fallait les sources afin de pouvoir en demander les droits. Toujours autant de correction de texte mis à part ça.

### 14 mai

Correction orthographique et typographique. Le manuscrit avance lentement tant dans sa mise en page par Geneviève que dans sa correction. Sur les six séquences du manuscrit, deux seulement sont pour l'instant plus ou moins mis en page, tandis que je m'occupe de la correction des quatre autres. Pour autant, cela ne veut pas dire que je suis à la traîne, au contraire. Simplement, il y a énormément d'atermoiements concernant la mise en page des deux premières séquences sur *Yakouba* et les *Métamorphoses* d'Ovide.

12

# 15 mai

Mêmes activités qu'hier.

# 16 mai

Je continue à corriger le reste des séquences. J'aurai fini demain. Geneviève a terminé une première mise en page des supports de séance gratuits qui seront mis en ligne sur le net. Je dois relire et corriger son travail en me basant sur la charte de Réseau Canopé et en m'assurant de la cohérence de l'ensemble. Je termine le travail le jour même.

## 17 mai

Je termine de relire pour la première fois l'entièreté du manuscrit. Je dois maintenant transposer sur le fichier Word l'ensemble des corrections que j'ai notées sur papier. J'aurai terminé lundi. Geneviève et Fabienne ont pris contact avec la direction centrale de Chasseneuil-du-Poitou concernant la prémaquette envoyée la semaine dernière. Une certaine tension règne, car le choix avait été fait de faire une entorse nécessaire par manque de place à la charte Agir de Réseau Canopé. Finalement, tout se passe bien, et l'on nous autorise à procéder exceptionnellement ainsi. Cependant, quelques propositions complémentaires ont été faites, ce qui oblige Geneviève à refaire intégralement la mise en page des deux premières séquences. Aussi ne pourra-t-elle commencer à se pencher sur les autres séquences qu'à partir de lundi, au mieux.

J'apprends aussi que l'on va probablement me confier un projet sur lequel il va falloir faire montre de mes capacités sur InDesign.

13

# Cemaine 5

Au fur et à mesure que les semaines passent, je commence à mieux comprendre la routine qui règne dans les bureaux éditoriaux de Réseau Canopé. Je vois aussi en quoi je viens m'y ajouter. On ne peut pas dire que tout soit toujours rose dans la mécanique éditoriale. J'entends Geneviève faire des réflexions sur la façon de fonctionner du pôle éditorial. Le fait qu'elle soit obligée de revenir plus de trois fois sur la mise en page, et de devoir à chaque fois tout recommencer n'est pas très agréable. Travailler sur la maquette de *Comprendre les textes narratifs*, alors qu'il est visiblement en plein processus de relecture, est visiblement un cas où l'on veut aller trop vite en besogne. D'un point de vue professionnel, c'est intéressant car ça me permet de voir clairement le lien de cause à effet qui existe entre un texte correctement préparé ou non, et le travail de mise en page qui s'ensuit. Il me semble évident que plus on a de temps pour corriger et relire comme il faut un texte, et plus le travail du maquettiste est facile et rapide après.

Après coup, je me rends compte que dans mon travail, j'aurais dû mettre de côté le travail de correction des textes, et de privilégier d'abord et avant tout le travail de mise en page des titres, et la vérification de la cohérence interne des contenus. Fabienne parle d'un processus de travail en entonnoir. J'ai simplement mal appréhendé l'ordre logique du travail éditorial. La correction des détails orthographiques et typographiques est une tâche qui vient juste avant que l'on transmette le manuscrit au maquettiste. D'où un travail plus compliqué pour Geneviève.

# 20 mai

Je continue mon travail de relecture et de correction orthographique et typographique. Rien à signaler de particulier.

### $21$  mai

*Idem* que la journée précédente.

22 mai

Je finis le tour de relecture et de correction en cours. Aujourd'hui, j'ai une petite réunion avec M. Pajon, Fabienne et Geneviève. Comme nous sommes déjà à peu près à la moitié de mon stage, ils voulaient pouvoir faire un bilan. Tout s'est bien passé. Ils avaient l'air satisfait de mon travail, et de mon côté, je n'avais aucune remarque. Puis, la discussion s'est tournée vers l'avancement du travail éditorial de *Comprendre les textes narratifs*. On m'a notamment demandé ce qui m'avait le plus étonné depuis que j'avais commencé mon stage. Je leur ai répondu que je m'attendais à ce que le processus éditorial général serait plus rapide que ce que j'avais pu voir jusqu'à présent. La raison en est que, comme je l'ai dit plus haut, de nombreux allers-retours entre éditeurs et auteurs dus à des erreurs et des oublis ralentissent le processus de mise en page. Chaque jour, je trouve des détails dans le manuscrit qui remettent en question à plus ou moins grande échelle la mise en page du fait de la charte très stricte de la collection Agir de Réseau Canopé. Au point où nous en sommes, je me rends bien compte que la date de sortie de l'ouvrage, déjà repoussée une fois à la rentrée 2019, risque de ne pas pouvoir être tenue. À l'issue de la réunion, M. Pajon nous donne ses instructions. Étant donné que nous venons d'apprendre que Gallimard refuse de nous faire une réduction spéciale pour l'image de couverture, nous devons en trouver une nouvelle. Il me charge de faire de nouvelles recherches iconographiques. La nouvelle image doit être gratuite et refléter l'idée du plaisir de la lecture chez les enfants (ou tout du moins avoir un lien avec la littérature). De plus, étant donné le retard que prend la mise en page des deux premières séquences à cause des corrections intempestives, il nous demande d'arrêter un temps les corrections, le temps d'envoyer la nouvelle maquette au service artistique de Réseau Canopé. Il me charge à la place de rédiger la quatrième de couverture de *Comprendre les textes narratifs*.

14

## 2.3 mai

Je commence mes nouvelles tâches. Je tombe assez rapidement sur Pixabay et sa banque d'images gratuites, et trouve largement de quoi faire des propositions intéressantes. Je retiens huit images et les soumets à l'appréciation de Fabienne et M. Pajon. Au final, trois sont gardées comme possible, et l'une d'entre elles a plus ou moins clairement la préférence de M. Pajon. Quant à la quatrième de couverture, je rédige sans trop de problème une première version en me basant sur trois exemples de quatrième de couvertures d'ouvrages de la collection « Agir » ainsi que sur les conseils d'écriture inscrits dans la charte.

Le matin en allant voir Fabienne, je la trouve en train de chercher à mettre la main sur l'ouvrage donné comme référence d'une des séquences (les métamorphoses) de *Comprendre les textes narratifs*. Il s'agit de *1000 ans de contes: mythologie grecque* publié chez Milan. Tout cela parce que dans le manuscrit, un auteur a indiqué des lignes à lire sans mentionner de pages. Il nous faut donc consulter l'ouvrage de référence afin de combler les trous. Fabienne est donc en train de consulter le site de la bibliothèque de Toulouse. Il se trouve que je suis inscrit à la bibliothèque et que je comptais me rendre à la bibliothèque Fabre le soir même, endroit où se trouve un exemplaire d'une vieille édition de ce livre. J'accepte de m'y rendre pour emprunter ledit ouvrage. Jean-François, le responsable du droit des images, va se rendre à la bibliothèque de la Roseraie afin d'emprunter la version plus récente du livre.

15

Après la pause de midi, j'apprends que Geneviève a eu un malaise et est rentrée chez elle.

### $24 <sup>mai</sup>$

En consultant les deux versions nouvelles et anciennes, nous nous sommes rendu compte que nous avons le même texte sans aucune différence. De même, non seulement, le mythe de Narcisse dont nous nous servons dans la séquence métamorphose ne s'y trouve pas, mais que le mythe de Philémon et Baucis, bien que présent, est différent de la version utilisée dans les supports de séance. De là naît une question légitime : pourquoi les auteurs nous ont-ils donné un livre de référence qui n'est pas, visiblement, celui qu'ils ont utilisé pour cette séquence ? Je fais quelques recherches sur le site internet de la bibliothèque de Toulouse afin de trouver une autre version acceptable des *Métamorphoses* d'Ovide. J'en trouve une disponible à la médiathèque Cabanis. J'annonce que je m'y rendrai le lendemain.

Geneviève est toujours absente. On m'apprend qu'elle est en arrêt jusqu'au 31 mai. Entretemps, il faut bien finir la maquette des deux premières séquences et les envoyer au pôle artistique de Réseau Canopé. Fabienne me demande d'imprimer le PDF du manuscrit encore imparfaitement mis en page afin qu'elle puisse le lire durant le week-end et prendre les décisions qui s'imposent en termes de maquette durant la semaine suivante.

J'envoie à Jean-François les liens des images qui peuvent faire une bonne couverture. Comme elles sont toutes gratuites, il s'agit juste pour lui de vérifier que ces images appartiennent bien au propriétaire référencé sur Pixabay.

### 25 mai

C'est samedi, alors j'en profite pour aller à la médiathèque Cabanis pour emprunter la version des *Métamorphoses* d'Ovide que j'avais repérée sur le net. Je la trouve. Il s'agit d'une version sous forme d'album, publiée aux éditions Père castor, filiale de Flammarion, en 2015. Elle contient le mythe de Narcisse, ainsi qu'une version du mythe de Philémon et Baucis qui semble correspondre plus ou moins au texte transcrit dans les supports de séance. Nous verrons bien si cet album conviendra ou non.

16

### Semaine 6

L'événement marquant de la semaine est bien entendu le soudain arrêt de travail de Geneviève. C'est quand elle ne fut plus là que je me suis rendu compte de l'importance de son travail dans le processus éditorial, et ce qu'impliquait la moindre correction à la mise en page à cause de la charte. Il suffit de rajouter une ligne pour que tout soit décalé, et donc à refaire.

Si nous n'avions pas eu cette date limite trop courte pour publier *Comprendre les textes narratifs*, jamais le manuscrit n'aurait dû se retrouver au stade de la mise en page si tôt. Le simple fait que nous devons encore revérifier des ouvrages de référence est révélateur. Si nous ne parvenons pas à trouver la version équivalente au texte mis en support de séance, alors cela implique potentiellement de devoir retoucher ces mêmes supports de séance. Il faudra alors réécrire les textes des mythes à partir de la version des *Métamorphoses* d'Ovide que nous aurons retenue. Travail supplémentaire imprévu et perte de temps. Ce que je dois prendre en compte, c'est que *Comprendre les textes narratifs* est un ouvrage visiblement complexe au niveau du contenu, et très épais. Cela signifie que dans d'autres cas plus simples, préparer un manuscrit est moins compliqué et nécessite moins de temps.

La semaine prochaine sera moins fournie quoi qu'il en soit. Avec le pont de l'Ascension qui approche, Réseau Canopé sera fermé jeudi 30 et vendredi 31 mai.

## $27<sup>mai</sup>$

Fabienne est en télétravail aujourd'hui. Je ne peux pas lui montrer la version des *Métamorphoses* que j'ai récupérée samedi. Toujours est-il que je commence à retravailler les séquences des métamorphoses à partir de cet ouvrage.

### 28 mai

Fabienne voit la version des *Métamorphoses* que j'ai récupérée à la médiathèque samedi. Elle n'en est pas satisfaite. Cette version convient mieux à un public d'enfants en primaire qu'à des 6e . Le texte n'est pas assez long. Je passe le reste de la journée à travailler sur des détails du manuscrit et sur mon rapport de stage. J'attends qu'une nouvelle version soit trouvée.

17

# 29 mai

Fabienne a trouvé une version qui convient. Il s'agit de *16 métamorphoses d'Ovide* de Françoise Rachmuhl publié chez Flammarion jeunesse en 2003, réédité en 2010. Elle m'envoie d'abord à la bibliothèque du Patrimoine située à quelques rues de Réseau Canopé récupérer l'ouvrage. Cependant, nous ne nous rendons pas compte que cette bibliothèque n'abrite que la version ancienne de 2003. Alors, elle me demande d'aller récupérer la version 2010 à la médiathèque José Cabanis. En consultant les deux versions, nous nous rendons compte que le texte est le même, et qu'il est bien plus adapté à des classes de 6<sup>e</sup>. Nous décidons de partir sur la version de 2010. Fabienne demande à Jean-François à partir de quand demander les droits du texte devient obligatoire. Ayant épuisé le budget alloué à la gestion des droits pour cet ouvrage, nous ne pouvons pas nous permettre d'en payer encore. Il apparaît qu'en dessous de 10 lignes, il s'agit d'une courte citation sans demande de droits nécessaires.

Pour ma part, je peux enfin commencer à réorganiser la séquence métamorphoses à partir d'un texte de référence. Fabienne a demandé aux auteurs s'ils voulaient bien retravailler la séquence à partir de notre nouvel ouvrage de référence, mais ils ont refusé. Qu'importe. Nous nous sommes décidés afin de retravailler la séquence à deux, moi et Fabienne. Il est prévu que l'on se voie en réunion de travail le mardi 4 juin afin de finaliser la séquence.

# **Pemaine 7**

Il s'agit d'une courte semaine de seulement trois jours grâce au pont de l'Ascension. Néanmoins, elle s'est révélée intéressante. En effet, le travail de réorganisation de la séquence métamorphoses dans lequel nous sommes est un travail fait en urgence, qui est en train de nous retarder dans l'avancement de la mise en page. Il est intéressant pour moi de voir comment le processus éditorial peut être à ce point tortueux, enclin à faire des détours. J'ignore s'il s'agit là d'une chose commune dans le monde de l'édition, ou si je suis confronté à une exception. Toujours est-il que cela fait relativiser la vision rectiligne de l'édition que j'avais au tout début. Maintenant que j'y pense, ces retards dus à des détails qui nous ralentissent me font penser indirectement à ce qui s'est passé lors de notre projet tutoré. Des retards de la part des auteurs et une mauvaise communication entre éditeurs et auteurs ont causé des délais supplémentaires qui nous ont ralentis en fin de compte. Je suis confronté chez Réseau Canopé à la même problématique : la communication entre auteurs et éditeurs. Ajoutons à cela un manuscrit long et complexe où il est facile de laisser passer un détail important, et l'on comprendra d'où viennent les ralentissements dont je suis témoin et acteur à Réseau Canopé.

### 3 juin

C'est le jour où Geneviève est de retour. Je lui explique tout ce qui s'est passé durant son absence. Le plus important est le changement de texte de référence pour la séquence « métamorphose ». Étant donné que, de ce fait, la mise en page de la séquence ne peut être réalisée, Geneviève se charge plutôt de réaliser les essais de la nouvelle couverture avec les images que j'ai trouvées sur Pixabay. Dans le même temps, je termine avec Fabienne la mise au point de la séquence « métamorphose » se basant sur *16 métamorphoses d'Ovide*. Je la lui envoie. Puis, je travaille sur mon rapport de stage.

18

### juin

Fabienne envoie la nouvelle version de la séquence aux auteurs afin qu'ils donnent leur approbation. Du côté de la couverture, nous pouvons présenter à M. Pajon les trois essais de couverture. Est retenue celle qui allie l'idée de la lecture avec un certain degré de fantaisie, de plaisir et d'imagination. Puis, je travaille sur le rapport de stage.

### $5$  juin

J'attaque une deuxième relecture complète de la dernière séquence du manuscrit sur le thème de la ruse. C'est la partie du manuscrit sur laquelle j'ai le moins travaillé. En ce qui concerne l'approbation des auteurs pour la séquence « métamorphose », j'apprends de Fabienne que nous aurons une réponse de leur part mardi 11 juin. D'ici là, nous sommes bloqués sur la mise en page. Je continue le travail sur mon rapport de stage.

### juin

Je termine ma relecture de la dernière séquence du manuscrit sur la ruse. J'attaque les finitions du rapport de stage.

### juin

Mis à part mon travail sur le rapport de stage, je tourne au ralenti aujourd'hui.

19

### Semaine 8

C'était une semaine où il y a eu peu de travail donné à faire. La journée la plus occupée a été la première avec le retour de Geneviève et tout ce que ça impliquait au niveau du travail. Mais à partir du moment où nous avons commencé à attendre après les auteurs, il n'y a plus vraiment eu de chose à faire. Pour Geneviève, la mise en page du manuscrit papier était bloquée. Elle s'est donc rabattue sur la couverture, puis sur la mise en page des supports à mettre en ligne. Pour ma part, une fois ma relecture de la dernière séquence faite, je n'avais plus que mon rapport de stage à travailler.

### **Nonclusion**

Ici se termine mon compte rendu jour après jour, et semaine après semaine de mon stage chez Réseau Canopé. Nous aurons la réponse des auteurs dans les jours qui viennent. Dès que leur accord sera donné (et je ne vois pas pourquoi ils ne le donneraient pas), Geneviève pourra finaliser la mise en page de la deuxième séquence « métamorphose ». Ce n'est que lorsque ce travail sera terminé que je pourrai attaquer la relecture de cette séquence.

Entre-temps, Fabienne m'a confié une nouvelle tâche. Réseau Canopé publie sur Internet un journal sur l'enseignement de la philosophie aux enfants nommé *Diotime*. Dernièrement, M. Pajon a décidé de reprendre la main sur le processus éditorial de ce journal, notamment en revoyant la mise en page des différents articles. Fabienne m'a chargé de faire des essais de mise en page des articles en basant mes styles de paragraphe sur ceux de la charte de Réseau Canopé. Ce travail est très intéressant, car il m'a permis de mieux comprendre les différentes étapes de préparation d'un manuscrit. Il est clair désormais que la correction vient en dernier dans ce processus. Chose que je ne comprenais pas avant.

#### B. Synthèse des acquis

Étant donné que ce stage fut l'occasion pour moi d'acquérir des compétences de toutes sortes, et non pas qu'au niveau purement technique de la profession d'éditeur, je préfère faire la distinction entre le savoir-faire de certaines tâches et le reste. Je commencerai donc par aborder les différentes tâches éditoriales dont j'ai acquis une certaine maîtrise avant d'aborder le reste.

Parmi tout ce que l'on m'a donné à faire comme travail, je dois dire que celle qui m'a occupé le plus souvent a été la relecture et la correction de *Comprendre les textes narratifs cycle 3*. Dans cette tâche, il ne s'agissait pas seulement de connaître les règles d'orthographe et de typographie (tant générales que celles spécifiques à Réseau Canopé). Il a fallu que j'apprenne petit à petit à penser au travail de mise en page à venir; à me mettre à la place de la personne qui allait devoir mettre en forme la maquette selon la charte rigide de Réseau Canopé. Je pensais au départ que les règles officielles de l'orthographe et de la typographie étaient une sorte d'absolu valable en toutes circonstances. En voyant la charte de Réseau Canopé et les règles spécifiques qui y sont édictées, j'ai dû revenir sur ce que je croyais. Le travail de correcteur n'est pas quelque chose de « séparé » du reste de la chaîne éditoriale. Son activité permet au maquettiste de mettre en page. C'est pourquoi il doit connaître les chartes spécifiques aux maisons d'édition quand il y en a une. On m'a aussi confié de façon annexe la relecture finale du manuscrit *Les Mystères de Montpellier* qui allait bientôt être publié par Réseau Canopé à Montpellier. Ce travail m'a permis de voir sous un autre angle le travail du correcteur. Ici, je n'avais pas besoin de me soucier de la future mise en page. Seuls l'orthographe et la typographie comptaient. C'était un travail simple et reposant; une agréable promenade récréative. Toujours est-il que la correction du texte a bien été mon travail

20

principal (et préféré) à Réseau Canopé.1

La recherche iconographique a été aussi une de mes tâches, bien qu'elle n'ait occupé que quelques jours au total. Trouver des images en soi-même n'est pas quelque chose de compliqué. J'apprécie même le fait d'en chercher, car j'ai l'impression de pouvoir choisir librement les images qui me plaisent au niveau esthétique. Cependant, les choses deviennent plus compliquées lorsque l'on doit se plier aux droits de reproduction. Chez Réseau Canopé, j'ai appris à affiner mes recherches sur le moteur de recherche Google. J'ai aussi découvert Pixabay, l'hébergeur d'images gratuites et de bonne qualité. Grâce à ces deux outils, j'ai pu trouver des images pour créer un diaporama, et émettre des propositions pour la couverture de *Comprendre les textes narratifs*. 2

J'ai aussi pu rédiger la quatrième de couverture de *Comprendre les textes narratifs*. Sur ce planlà, je dois dire qu'il n'y a pas vraiment eu de problème. J'aime écrire et rédiger des textes. Tout ce dont j'avais besoin, c'était d'exemples concrets de quatrième de couverture de la collection Agir afin de les imiter. La charte de Réseau Canopé m'a renseigné ensuite sur le nombre de caractères autorisés.3

En outre, ce stage a été l'occasion pour moi de mieux comprendre le processus éditorial d'un manuscrit. Il m'apparaît clairement, à quelques jours du rendu de ce rapport, que j'ai été bien trop focalisé sur le travail de correction. J'ignorais alors l'importance de l'ordre dans lequel les étapes de préparation d'un manuscrit s'effectuent. À l'heure où j'écris ces lignes, j'en suis conscient, et je n'aborderais pas de la même façon le manuscrit de *Comprendre les textes narratifs cycle 3* si on me donnait la possibilité de recommencer tout de zéro.

21

Plus généralement, ce stage m'a permis de faire mes premiers pas dans le monde du travail. C'était la première fois que je travaillais de manière effective pour un établissement sur un projet. J'ai ainsi pu me rendre compte que j'étais parfaitement capable de me débrouiller de façon relativement autonome dans un travail de bureau. J'ai aussi pu me découvrir des qualités d'adaptation, d'anticipation, et de diligence. De plus, ma capacité de lecture rapide de texte a permis de faire gagner du temps. En somme, ce stage a été pour moi l'occasion de me rendre compte que j'avais des capacités adéquates pour le travail de bureau, et que je m'y sens à l'aise.

<sup>1</sup> Pour avoir des exemples concrets de travaux de correction réalisés lors de mon stage, voir l'annexe.

<sup>2</sup> Pour voir mes travaux de recherches iconographiques, voir l'annexe.

<sup>3</sup> Pour voir mon brouillon de la quatrième de couverture, voir l'annexe.

#### III. Annexes

#### A. Correction de textes

Comme on peut le voir sur cette photo, il n'y a pas énormément de fautes d'orthographe. La plupart des corrections se rapportaient à la typographie, à des nécessités de mise en page future, ou encore à des obligations imposées par la charte de Réseau Canopé. Ce qui m'a obligé à revenir plusieurs fois sur le manuscrit était les problèmes de mise en page qui survenaient après coup. La mise en page peut donc être à l'origine de relectures supplémentaires.

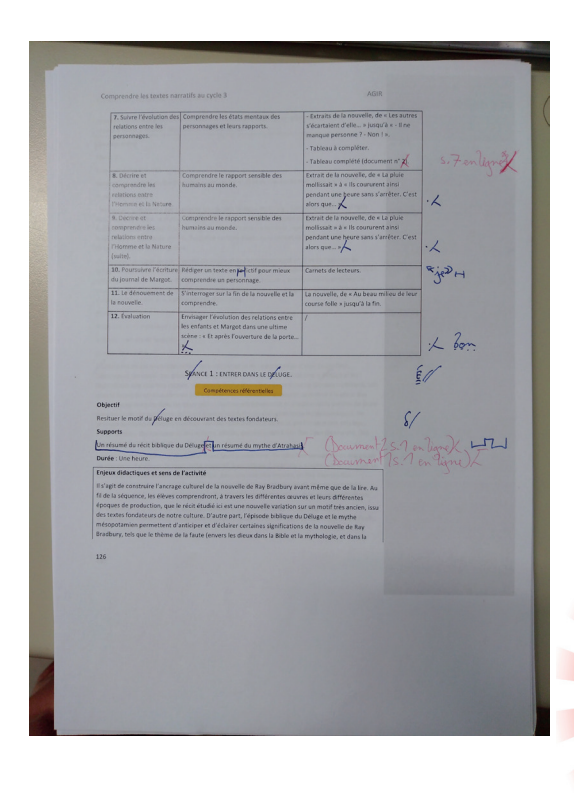

22

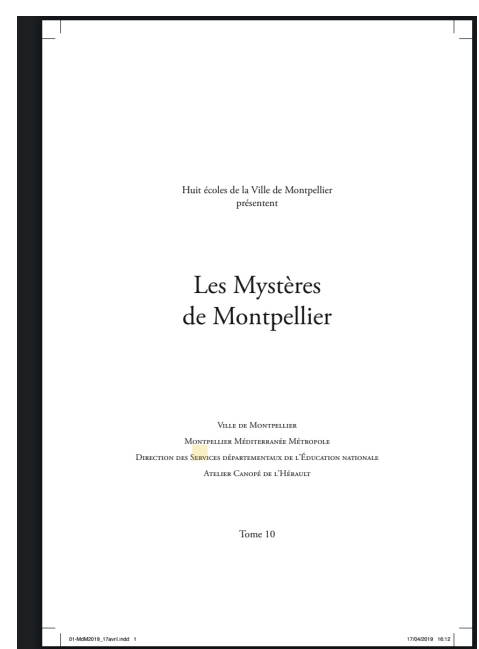

*Les Mystères de Montpellier*

*Les Mystères de Montpellier* a été un manuscrit agréable à lire, malgré les quelques fautes d'orthographe et de typographie. Certaines histoires ont d'ailleurs été surprenamment bien écrit et poétique par rapport à l'âge des auteurs.

#### B. Recherches iconographiques

Dans une des séquences consacrées au roman *Le Royaume de Kensuké*, l'auteur prévoyait la projection d'un diaporama reflétant la vie de Kensuké. Il a fallu en trouver les images et indiquer le lien d'origine.

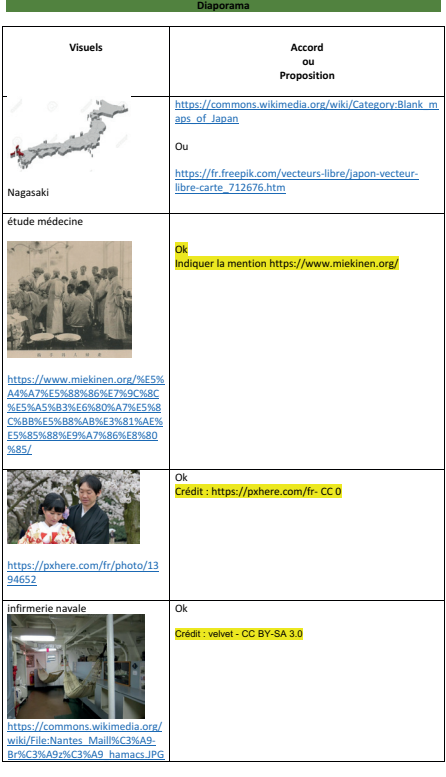

*Travaux de recherches iconographiques*

23

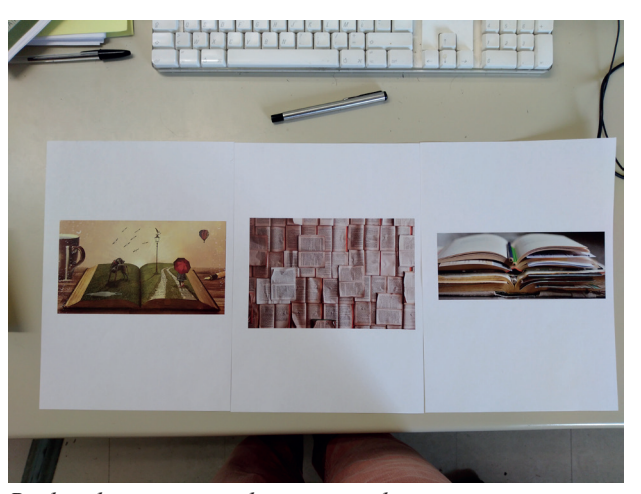

*Recherches iconographiques pour la couverture*

Après avoir tenté d'obtenir les droits d'une image appartenant à Gallimard, sans succès, il a fallu chercher une image de couverture gratuite. Voici les trois images retenues trouvées sur Pixabay.

Le choix de l'image pour la couverture s'est porté assez naturellement sur quelque chose de fantastique afin de rappeler que la littérature est un plaisir.

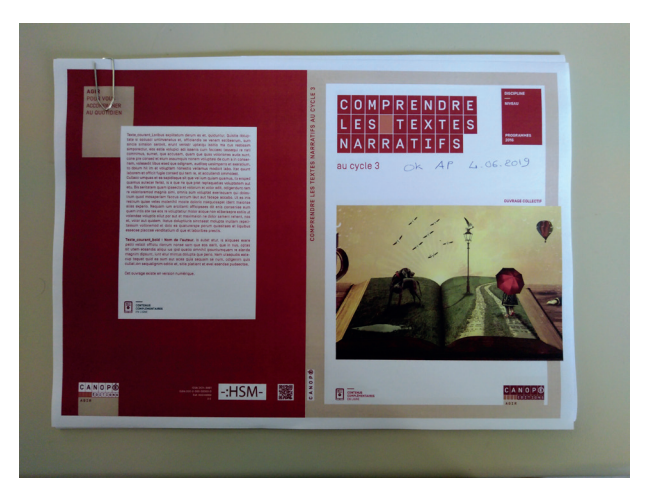

*Prototype de la couverture retenue*

#### C. Rédaction de la quatrième de couverture

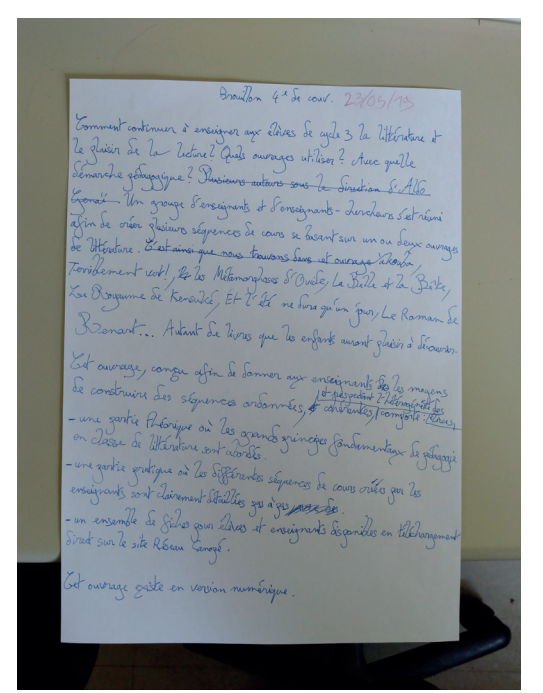

*Brouillon de la quatrième de couverture*

Pour rédiger ce brouillon, je me suis aidé de plusieurs ouvrages de la collection Agir. La charte éditoriale de Réseau Canopé n'est pas particulièrement compliquée en ce qui concerne la quatrième de couverture quand on a des exemples concrets sous les yeux.

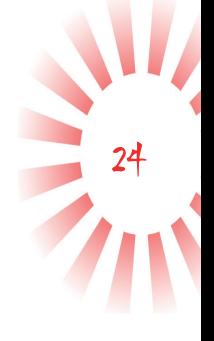

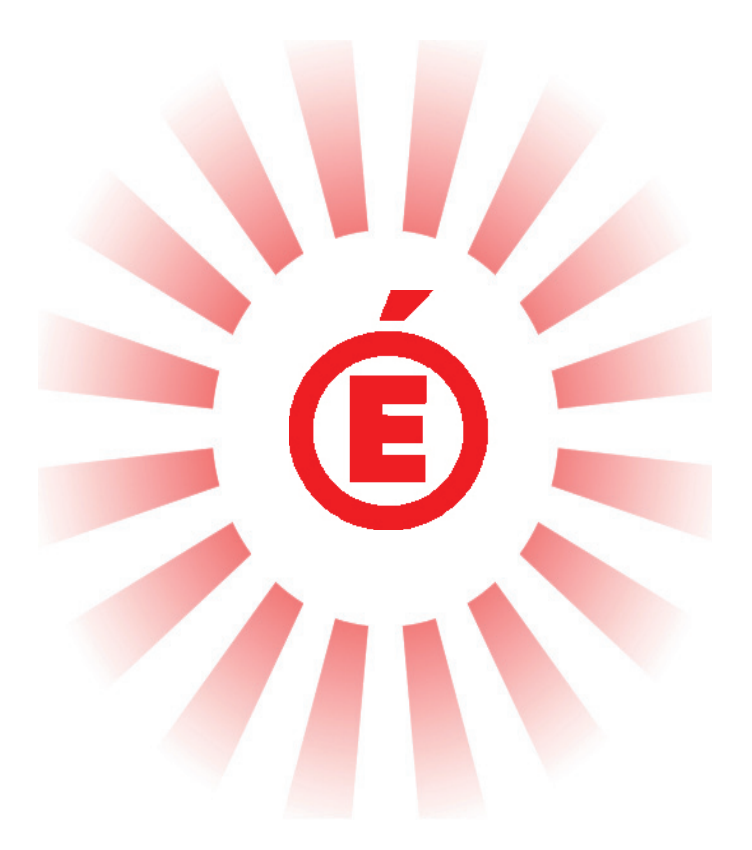

# SUJET D'ÉTUDES

Les éditions publiques face au développement du numérique

#### I. Introduction

Depuis les années 80-90, le monde de l'édition a vu se transformer ses pratiques devant l'apparition progressive, mais de plus en plus prégnante, des nouvelles technologies de communication et d'information. L'ordinateur, tout particulièrement, a permis l'apparition du numérique qui, aujourd'hui, divise l'édition entre les ouvrages papiers et les ouvrages numériques. Les possibilités qu'offre un livre numérique par rapport à un livre papier traditionnel sont multiples: insertion d'un hyperlien internet, création de vidéos intégrées au texte, etc. Pour autant, la vente des livres numériques est inférieure à ceux papiers, même si les chiffres sont en augmentation chaque année <sup>1</sup> . Si donc, le numérique a impacté les pratiques des éditeurs privés, quelle peut bien être la situation concernant les éditeurs publics ? De plus, l'introduction du numérique dans l'édition ayant représenté et représentant toujours un défi pour l'édition privée, ne serait-ce que par la recherche de l'innovation constante des contenus qu'imposent les lois du marché, quels peuvent bien être les défis que représentent les nouveaux médias numériques pour les éditions publiques ? Afin de répondre à cette double interrogation, un plan est nécessaire. Je commencerai tout d'abord par revenir sur la différence entre édition privée et édition publique, avant de nommer quelques établissements éditoriaux publics français dont je ferai pour chacun un bref récapitulatif de leurs missions. Ensuite, je commencerai à entrer dans le vif du sujet en détaillant la façon dont Réseau Canopé gère son rapport au numérique. Je montrerai que le numérique dispose de deux aspects différents au sein de Réseau Canopé, celui éditorial et celui pédagogique, que je détaillerai. Je préciserai en outre les outils numériques employés, ainsi que le degré d'efficacité de tout cela. Puis, j'en viendrai à traiter de la relation des autres éditions publiques françaises avec le numérique. Je noterai particulièrement la façon dont sont construits leurs sites internet, et s'ils éditent ou non des contenus téléchargeables. À la suite de quoi, je reviendrai sur l'ensemble des éditions publiques, et débattrai sur une certaine notion. Enfin, je conclurai par mon opinion forgée à partir de ce que j'ai pu voir chez Réseau Canopé.

26

<sup>1</sup> Selon les chiffres officiels avancés par le ministère de la Culture, en 2017, seulement 21 % des Français ont déjà lu un livre numérique et 7 % envisagent de le faire. *Cf. Économie du livre. Le secteur du livre: chiffres-clés 2016-2017*, Observatoire de l'économie du livre, Paris, mars 2018.

### II. Éditions publiques et éditions privées

Ainsi donc, revenons tout d'abord sur ce qui différencie les maisons d'édition publiques des maisons d'édition privées. Quand on parle de privé dans le domaine des entreprises, cela signifie que l'origine d'un organisme, d'une structure, d'un établissement prend sa source dans une initiative personnelle orchestrée par un ou plusieurs individus. Ainsi, le but de ce genre d'entreprises sert des intérêts personnels qui se résument généralement à être le plus rentable possible. Ainsi, la maison d'édition privée Gallimard a été créée par Gaston Gallimard (1881-1975) en 1911, et est restée une entreprise familiale jusqu'à présent. Ainsi, il est plus que probable qu'une maison d'édition privée envisagera la technologie du numérique comme un outil supplémentaire permettant d'engranger une part plus importante de profits. Dans le cas où le numérique ne parviendrait pas à être rentable, il est fort à parier que la structure éditoriale renoncera à développer plus avant son offre numérique, voire l'abandonnera totalement.

À l'inverse, quand on parle de public dans le domaine entrepreneurial, cela veut dire que l'organisme, établissement, etc. a été fondé à l'origine par l'État, et remplit de fait une fonction d'utilité publique. Autrement dit, la maison d'édition publique a comme objectif de servir au bien du pays tout entier. Pour cette raison, le rapport d'une édition publique au numérique est différent de celle d'une édition privée. En effet, le décideur suprême en ce qui concerne le public est l'État. C'est lui qui détermine si le développement du numérique dans une certaine structure éditoriale publique sert les intérêts du pays, ou non. *A priori*, les considérations d'ordre économique ne doivent pas entrer en ligne de compte, ou bien de façon secondaire.

27

De là s'ensuit une différence de mode de financement logique. Les éditions privées sont financées à partir d'un capital privé, tandis que les éditions publiques le sont par l'État qui s'assure du bon fonctionnement de toutes les structures publiques.

De ce financement assuré par l'État dépend un facteur capital pour les éditions publiques: la mise à disposition gratuite de certaines de leurs productions. C'est ainsi que dans le cas des Éditions du patrimoine, maison rattachée à l'établissement public du Centre des monuments nationaux, nous pouvons trouver sur leur site internet des ouvrages en téléchargement gratuit. En ce qui concerne les éditions privées, celles-ci ne proposent que rarement des ouvrages en téléchargement gratuit, et ce, pour des raisons évidentes de rentabilité et de pérennisation de leur fonctionnement.2

<sup>2</sup> On peut trouver à vrai dire des cas particuliers, comme les Éditions de la coopérative, qui proposent des morceaux d'ouvrages en téléchargement gratuits. Cependant, cela sert un but publicitaire commercial afin d'inciter le client potentiel à acheter leur production. On est loin de la considération du bien commun que l'on retrouve avec l'édition publique. *Cf*. https ://www.editionsdelacooperative. com/, consulté le 2 juin 2019.

Cette plus grande facilité à proposer des contenus en téléchargement gratuit pour le public pose d'ailleurs des problèmes au secteur privé qui se voit concurrencé sur certains sujets éditoriaux comme le droit. Si l'on en croit le Syndicat national de l'édition, les éditeurs privés sont en discussion avec les pouvoirs publics pour limiter la valeur ajoutée aux informations fournies dans les contenus téléchargeables sur les sites des éditeurs publics.<sup>3</sup> On voit donc ici un problème entre éditions privées et publiques lié au numérique qui peut être intéressant pour notre sujet. Mais nous y reviendrons plus loin.

Passons maintenant à la présentation des différents établissements publics comprenant un secteur éditorial. Selon le site Wikipédia, ils sont au nombre de huit en France.

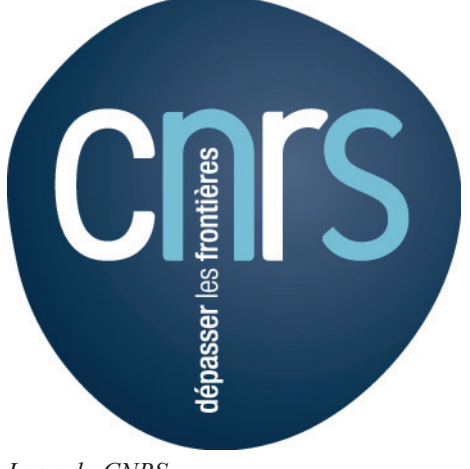

*Logo du CNRS*

Le premier d'entre eux est le Centre des monuments nationaux que nous avons déjà vu ci-dessus. Cet organisme public a comme missions de mettre en valeur et de gérer les différents monuments français dont l'État est le propriétaire. Il doit aussi éditer des ouvrages et des contenus sur les monuments dont ils ont la charge.

Vient ensuite le Centre national de la recherche scientifique (CNRS) dont les missions dans le domaine scientifique sont nombreuses (effectuer des recherches scientifiques innovantes, concourir à la formation à la recherche et par la recherche, etc.). Celle concernant le développement de l'in28

formation scientifique en langue française nous intéresse davantage, car elle inclut donc le recours à un pôle éditorial. Ainsi, le CNRS publie plusieurs revues sous format numérique et papier.

Puis, nous avons la Direction de l'information légale et administrative (DILA). Ses missions concernent toutes l'accès au droit. Concrètement, cet établissement se charge de diffuser aux Français les informations concernant leurs droits et leurs devoirs, ainsi que celles leur permettant de remplir leurs démarches administratives. À ce titre, la Direction publie notamment le Journal officiel.

<sup>3</sup> Syndicat national de l'édition, L'Édition publique, https://www.sne.fr/economie/ledition-publique/, publiée le 3 novembre 2017, consultée le 5 mai 2019.

L'Imprimerie nationale fait aussi partie des établissements éditoriaux publics. Ils se chargent d'imprimer tout type de documents officiels, comme les passeports, les permis de conduire, les diplômes et brevets, etc.

Ensuite vient l'Institut de l'information géographique et forestière (IGN). Leur mission est d'assurer la production, l'entretien et la diffusion de l'information géographique de référence en France. Ainsi, il est clair que cet établissement produit des ouvrages permettant d'obtenir des renseignements sur la géographie française.

Puis, nous avons l'Office national d'information sur les enseignements et les professions (Onisep). Sa mission est d'offrir toutes les informations possibles au public sur les études et les métiers. C'est ainsi que cet organisme est bien connu des étudiants.

Vient en avant-dernier la Réunion des musées nationaux et du Grand Palais des Champs-Élysées. Son objectif est de contribuer au patrimoine muséographique français. Pour ce faire, elle remplit notamment des missions éditoriales en publiant des ouvrages d'art (catalogues d'expositions, livres, guides de musées, etc.).

Enfin, nous avons Réseau Canopé dont la mission est de former le personnel éducatif aux pratiques pédagogiques de pointe, notamment en éditant des ressources pédagogiques papier ou numériques.

29

#### III. Le rapport de Réseau Canopé au numérique

Afin de pouvoir comprendre les liens qui unissent Réseau Canopé au numérique, il est nécessaire de revenir quelque peu sur la nature de sa mission. En effet, Réseau Canopé remplit une tâche particulière au sein des services publics: l'État le charge d'accompagner et de former le personnel enseignant de l'Éducation nationale. Sa production éditoriale se focalise donc sur des ouvrages en lien avec ce sujet.

Si nous prenons le temps de repréciser tout cela, c'est parce que la pédagogie et le numérique sont des concepts qui vont de plus en plus de pair depuis les années 1980-1990. En effet, les programmes élaborés par le ministère de l'Éducation nationale contiennent de plus en plus de références à l'apprentissage des outils numériques par les élèves.<sup>4</sup> Ainsi, il est nécessaire de former les

<sup>4</sup> Prenons par exemple le programme du cycle 4 en langues étrangères où l'enseignement de l'informatique est prévu. *Cf. Le Bul*letin officiel de l'Éducation nationale, Bulletin officiel spécial n° 11, https://www.education.gouv.fr/pid285/bulletin\_officiel.html?cid bo=94717, publié le 26 novembre 2015, consulté le 15 mai 2019

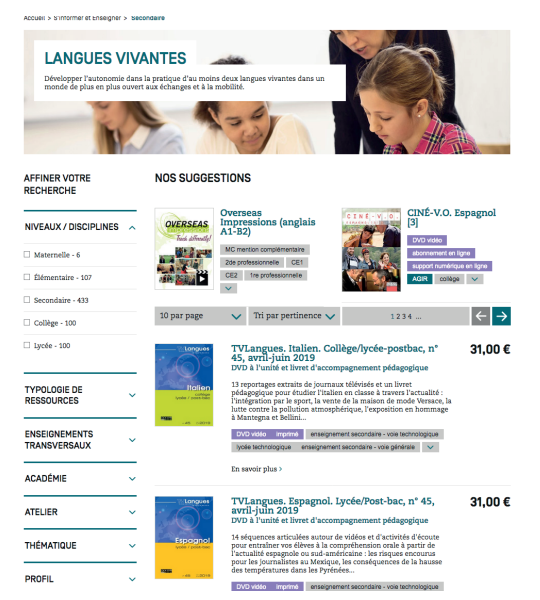

*Contenu payant sur le site de Réseau Canopé*

enseignants à inculquer aux élèves la façon d'utiliser un ordinateur, ou de faire des recherches sur internet par exemple.

Nous pouvons donc dire qu'il existe deux aspects du numérique dans le cas de Réseau Canopé. Le premier aspect est celui de l'éditorial. Nous y verrons comment Réseau Canopé fait usage des possibilités du numérique dans sa production éditoriale. Le second aspect est celui de la pédagogie. Nous y traiterons de la façon dont Réseau Canopé suit le développement, et de la technologie, et des pratiques concernant le numérique, ceci afin de remplir sa mission de formation des enseignants.

#### A. L'aspect éditorial

Lorsque l'on aborde la dimension éditoriale du numérique, il est important de se demander d'abord quelles sont les technologies du numérique qui peuvent intéresser l'édition en général. Ou plus exactement, il est important de simplement se rappeler ce que signifie le mot « numérique » à la base. Selon le site Wikipédia, le terme « numérique » désigne tout ce qui fait appel à des systèmes informatiques. On en déduit donc que la technologie de base du numérique est l'ordinateur. Alors, en quoi les capacités offertes par un ordinateur peut-il intéresser le monde de l'édition?

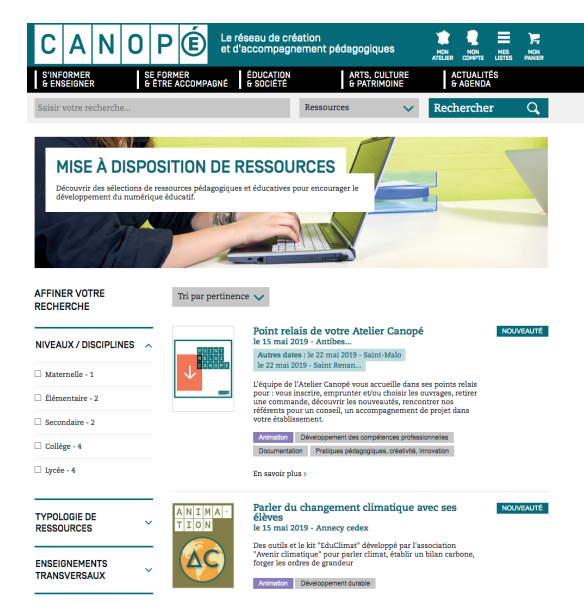

30

*Contenu gratuit sur le site de Réseau Canopé*

Depuis l'arrivée d'Internet, tout ordinateur peut

potentiellement être relié à d'autres afin d'échanger de l'information. Or, le livre est lui aussi un médium par lequel transite de l'information. En mettant de côté le débat qui questionne sur la nécessité des livres quand il y a internet, il est clair que la technologie numérique du net offre aux éditeurs la possibilité de vendre plus rapidement et plus largement leur production, et ce, qu'il soit

public ou privé. Non seulement, grâce à leur site personnel, mais aussi grâce aux sites des libraires et autres vendeurs de livre, les éditeurs peuvent d'une part faire connaître leurs catalogues. D'autre part, ils peuvent vendre des livres numériques, c'est-à-dire des livres dématérialisés, consultables uniquement sur un ordinateur, une tablette, ou quelque outil numérique que ce soit.

Et c'est précisément sur ces quelques points que Réseau Canopé envisage sa relation avec le numérique, avec quelques nuances supplémentaires. De par son site public, il fait connaître aux gens son catalogue, et propose de vendre directement au client des exemplaires papiers de leur production. De plus, de par sa nature publique, il peut se permettre de proposer des contenus gratuits, disponibles sur son site Web en téléchargement, en complément de ses ouvrages payants. Ce sera ainsi le cas de l'ouvrage sur lequel j'ai travaillé durant mon stage : *Comprendre les textes narratifs cycle 3*. Pour ce livre, il a été en effet décidé d'amputer le futur ouvrage papier de tous les documents supports proposés à la base, et de les mettre gratuitement à la disposition des lecteurs qui auront acheté le livre papier.

Il est à noter que, comme vu ci-dessus, cette capacité de mettre des ressources sur le Web en disponibilité gratuite n'est possible que grâce à la nature publique de Réseau Canopé. Lors d'un entretien avec Alexandre Pajon, responsable éditorial du pôle édition de Réseau Canopé en Occitanie, il est clairement ressorti que cette utilisation de la technologie numérique n'était possible que parce que l'État soutenait financièrement Réseau Canopé. Il semble, aux dires de M. Pajon, que le numérique dans l'édition seul ne permet pas de maintenir à flot une maison d'édition.

Ainsi, il m'est possible de dire que la relation de Réseau Canopé avec le numérique est basée sur les possibilités de communication et de diffusion que cette technologie possède, comme toute autre maison d'édition. Là où la donne change quelque peu, c'est dans la possibilité élargie de diffuser sa production de manière gratuite de par son financement public. Réseau Canopé semble donc, avec quelques nuances, suivre la tendance éditoriale concernant l'utilisation des technologies numériques.

#### B. L'aspect pédagogique

L'autre aspect du numérique pour Réseau Canopé, et indéniablement la plus importante, est celui de la pédagogie. Les références nombreuses aux technologies de l'information, à l'informatique, etc. qui parsèment les programmes officiels de l'Éducation nationale sont autant d'impératifs pour Réseau Canopé. Lui dont la mission première est d'accompagner et de former les ensei31

gnants doit s'assurer que ceux-ci soient en mesure d'éduquer les élèves dans ce domaine. Ainsi, faire l'impasse sur le numérique n'est pas possible.

De là découlent deux nécessités. La première est d'assurer aux enseignants qui viennent se former un environnement numérique solide. C'est ainsi que l'on peut trouver sur le site de Réseau

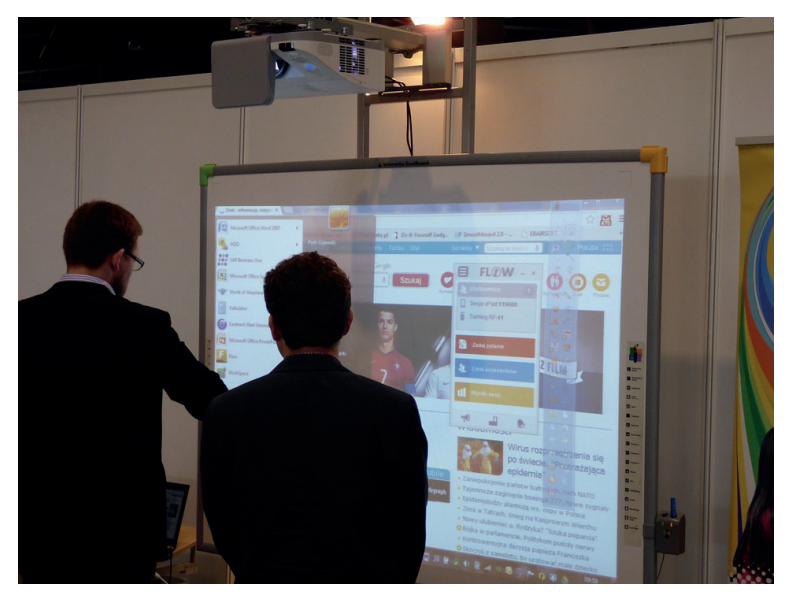

*Un tableau blanc interactif*

Canopé plusieurs liens menant vers d'autres sites qu'il administre :  $M(\hat{\omega})$ gistère, Munaé, etc. Chacun a une fonction particulière. M@gistère est la plateforme de formation continue réservée aux enseignants, tandis que Munaé est le site du Musée national de l'Éducation. Parmi tous ces outils numériques différents cependant, il est particulièrement intéressant de retenir celui que l'on nomme Clemi (le Centre pour l'éducation au média et à l'information). Ce site répertorie

32

entre autres toutes les fiches pédagogiques utiles aux enseignants afin d'enseigner aux élèves ce qu'il y a à savoir sur tout ce qui touche au numérique. Il est de mon avis que ce site géré par Réseau Canopé représente bien toute l'importance du numérique aux yeux de l'Éducation d'aujourd'hui.

La seconde nécessité est de se tenir au courant des nouvelles pratiques pédagogiques à la mode. Selon Alexandre Pajon, le numérique a été considéré à ses débuts dans la pédagogie comme une sorte de manne autosuffisante. On en développait la technologie pour la technologie. De même, il suffisait d'enseigner aux élèves l'utilisation technique d'un ordinateur. Cependant de nos jours, on cherche à davantage développer une utilisation raisonnée du numérique par les élèves en leur apprenant « les bonnes manières ». Ainsi, M. Pajon constate que la course à la technologie dans le domaine pédagogique s'est aujourd'hui considérablement calmée. Il dit même voir un retour de l'importance des relations humaines entre l'élève et l'enseignant. Ainsi, même si le numérique continue à se développer technologiquement parlant,<sup>5</sup> il semblerait que l'on cherche à revenir à une pédagogie basée sur les liens humains. Il n'est donc pas impossible, si l'on prend en compte cette opinion, que les pratiques pédagogiques du futur soient moins centrées sur le numérique.

<sup>5</sup> Comme avec, par exemple, les tableaux blancs interactifs (TBI). Les Écoles en France s'équipent davantage en écran interactif: Cas de l'école Notre Dame des Missions, http://www.tableauxinteractifs.fr/pedagogie-et-tbi/les-ecoles-en-france-sequipent-davantage-en-ecran-interactif-cas-de-lecole-notre-dame-des-missions, publié le 8 avril 2019, consulté le 15 mai 2019.

De ces deux aspects, il est facile de désigner lequel est le plus important aux yeux de Réseau Canopé. Pour moi, il est clair que l'aspect pédagogique du numérique domine l'aspect éditorial. Je suis persuadé que si le numérique n'était pas aussi important qu'il ne l'est dans la pédagogie contemporaine, Réseau Canopé s'embarrasserait beaucoup moins à développer l'aspect éditorial du numérique, notamment en ce qui concerne les fiches pédagogiques et autres ressources en lignes gratuites. À mes yeux, le numérique éditorial chez Réseau Canopé sert le numérique pédagogique (c'est-à-dire sa mission de service public).

Cet état de fait où l'éditorial est au service de la mission publique se retrouve logiquement, si on y pense, chez tous les éditeurs publics en France. Ainsi, parler de « défi du numérique » dans l'édition publique a-t-il un sens ? En effet, contrairement aux éditeurs privés où le numérique représente un marché en expansion, et donc un défi, il est possible que le numérique représente pour les éditeurs publics un simple moyen de mieux accomplir leur mission. En étudiant maintenant la relation au numérique des autres éditeurs publics que j'ai présentés ci-dessus, j'espère pouvoir répondre à cette question.

#### IV Les autres éditions publiques françaises

J'ai déjà fait plus haut la liste des différents établissements publics éditoriaux en France. Comme je m'apprête ici à détailler les différents éléments visibles sur leur site (sur Internet en général) permettant de mettre à jour leurs relations avec le numérique, il serait fastidieux et contre-productif de les prendre un à un afin d'obtenir quelque chose d'exhaustif. Aussi ne vais-je prendre que trois éditeurs publics que je trouve intéressant, puis me servirais de ce que j'ai pu trouver pour dresser un portrait général du numérique dans l'édition publique.

33

#### A. Les Éditions du patrimoine

Les Éditions du patrimoine sont, comme on l'a vu précédemment, une branche du Centre national des monuments, chargée d'éditer des ouvrages en lien avec le patrimoine national français. D'après leurs dires, leur catalogue comporte près de 600 références, régulièrement réimprimées et mises à jour. Il s'agit donc d'une maison d'édition reconnue.

Ce qui frappe dès le premier coup d'œil sur leur site, c'est la sous-rubrique qu'ils ont créée dans leur onglet catalogue et qui se nomme téléchargements gratuits. En le consultant, on se rend

#### ÉDITIONS DU PATRIMOINE **A A T & A co A CENTRE DES MI Ji MI JA MONUMENTS NATIONAUX**

compte que cette structure éditoriale propose des ouvrages complets en téléchargement directement sur leur site, comme *Matériaux et techniques de construction chez Viollet-le-Duc*. 6 À côté de cela, les Éditions du patrimoine proposent d'autres livres, payants, mais non téléchargeables directement sur le site. La commande se fait en ligne, et on la reçoit chez soi ou en librairie. En fouillant un peu plus, on se rend compte que des grandes chaînes comme la Fnac proposent à la vente des livres epub en téléchargement payant produits par les Éditions du patrimoine. Cela signifie donc que la maison d'édition crée aussi des livres numériques.

*Logo des Éditions du patrimoine*

Il est ainsi clair que l'on retrouve le même type général de rapport au numérique qu'avec Réseau Canopé. Tout comme ce dernier, cette maison d'édition a développé un site officiel où elle propose à la vente ses produits papiers ainsi que des contenus numériques gratuits. On voit donc le numérique comme un moyen de communiquer et de diffuser plus facilement son catalogue, en prenant avantage du fait d'être financé par les fonds publics pour proposer des contenus gratuits. On se sert aussi du numérique afin de créer des livres que l'on peut lire sur ordinateur, tablette, liseuse, etc.

#### B. CNRS Éditions

Comme son nom le laisse paraître très clairement, CNRS Éditions est une branche du CNRS en charge de publier des chercheurs qui y travaillent ainsi que des universitaires ou des auteurs proches du monde de la Recherche. D'après leur site officiel, ils publient environ 150 nouveautés par an, ce qui en fait une maison d'édition à la taille respectable.

#### **CNRS EDITIONS**

34

*Logo de CNRS Éditions*

Tout comme les autres maisons d'édition publique, je retrouve dans CNRS Éditions la même relation au numérique générale. Les éditeurs du CNRS conçoivent le numérique comme un moyen de communication et de diffusion de leurs produits. Ils ont un site officiel à partir duquel on peut

<sup>6</sup> Timbert Arnaud (sous la direction de), Matériaux et techniques de construction chez Viollet-le-Duc, Éditions du patrimoine, https:// www.editions-du-patrimoine.fr/Librairie/Idees-et-debats/Materiaux-et-techniques-de-construction-chez-Viollet-le-Duc.

acheter et commander des ouvrages de leur catalogue. De même, en consultant la Fnac, on peut trouver des livres numériques (epub) produits par CNRS Éditions. Une différence fondamentale majeure est à noter cependant. Nulle part ai-je pu trouver de contenu numérique en téléchargement gratuit. De plus, quelque chose dans l'aspect sobre du site de CNRS Édition me fait penser qu'ils ont une vision du livre assez traditionnelle. Il pourrait être intéressant de se demander pourquoi dans le cas de CNRS Éditions nous ne trouvons pas de documents disponibles gratuitement en téléchargement. Est-ce à cause de la nature des publications du CNRS? Pourtant, les Éditions du patrimoine, qui à mes yeux ressemblent à celles du CNRS quant à la dimension des publications, proposent bien des contenus gratuits sur leur site. Y a-t-il une politique particulière au CNRS? Autant de questions auxquelles je n'ai pour l'heure pas les moyens de répondre.

#### C. La librairie Onisep

L'établissement Onisep se charge d'orienter les élèves ainsi que les étudiants dans leurs études afin de déboucher sur la carrière professionnelle qu'ils souhaitent. Pour ce faire, ils organisent régulièrement des manifestations comme le Salon de l'étudiant, et publient des ouvrages informatifs sur tous les thèmes pouvant intéresser son public cible.

Lorsque l'on consulte son site internet, on se rend compte que l'Onisep a créé une branche éditoriale nommée « la librairie Onisep ». On peut y trouver répertorié le catalogue entier de ses publications réparties entre ses différentes collections: Dossiers, Parcours, Infosup,

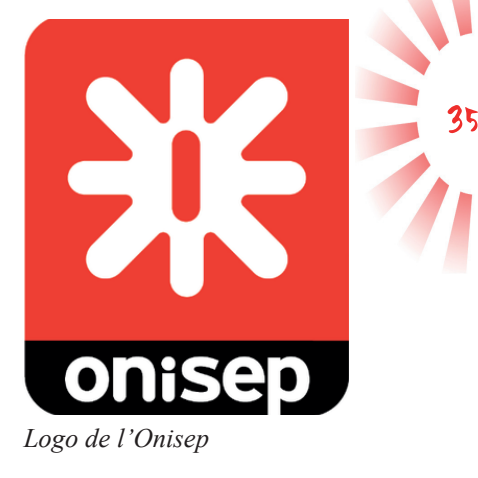

Et aussi. Ce qui est intéressant tout d'abord à constater, c'est que dans le cas des publications des collections Dossiers, Parcours et Infosup, on peut les acheter en version papier comme en version PDF en téléchargement. La collection Et aussi, quant à elle, n'est disponible que sous version papier. Cela pourrait être tout, mais ce n'est pas tout à fait le cas. En fouillant un peu plus sur le site de l'Onisep, on peut trouver un onglet traitant des publications numériques de cet établissement. Et c'est là que les choses prennent un tour intéressant. En effet, on pourrait s'attendre à tomber sur des livres numériques, mais ce n'est pas le cas. En allant sur cet onglet, on tombe sur différents types de ressources numériques, comme des sites personnalisés, des modules Web, un kit pédagogique numérique, etc. Au lieu de tomber sur des livres, on tombe sur des sites et des applications utilisant la technologie d'Internet. La question se pose alors: ce genre de publications

peuvent-elles être rangées dans la même case que les livres numériques ? Il s'agit d'une question intéressante dont nous traiterons plus bas.

Toujours est-il que l'Onisep reproduit le même type de schéma que les autres établissements éditoriaux publics que nous avons pu voir précédemment. Le numérique est comme d'habitude un moyen de communication et de diffusion, utilisé pour vendre plus directement (et moins cher) leurs publications. Reste à savoir si leurs publications numériques (sites, applications) peuvent être considérées comme une sorte de livre numérique ou non. Si oui, alors cela élargit la sphère de ce que je considérais jusqu'alors comme un livre numérique, et cela ouvre des possibilités nouvelles. Si non, alors on reste sur une vision du livre très liée à sa forme physique et à son ordonnancement, et la réponse à apporter à ma question première en sera très différente.

#### V. L'édition publique et le numérique

Maintenant que je suis revenu sur quelques établissements éditoriaux publics et leurs manières d'utiliser le numérique, je peux désormais discourir librement sur les informations obtenues et les problématiques décelées. Je répondrai aussi aux questions que j'ai posées au long de cette étude.

36

Je vais commencer par revenir sur l'interrogation qui me semble primordiale : Qu'est-ce qu'un livre numérique ? En effet, en consultant le site de l'Onisep, je me suis rendu compte qu'il considérait des sites personnalisés et des applications comme des « publications numériques ». Je me suis alors demandé si l'on ne pouvait pas considérer une production ayant recours à la technologie de l'Internet (c'est-à-dire un site) comme un livre. Cependant, entre la forme du livre papier et celle d'un site ou d'une application, la différence est énorme, au point qu'il est légitime de refuser que l'on appelle ce genre de « publications », un livre. Il existe bien entendu les livres numériques. Par définition, un livre numérique ne peut pas avoir de forme matérielle. Il s'agit d'informations projetées sur un écran accessible au lecteur. En éteignant l'écran, l'information disparaît, et l'on a plus qu'une tablette, une liseuse ou un ordinateur sous les yeux. Pourtant, on appelle cela un « livre ». C'est pour cette raison que j'ai toujours pensé qu'un livre numérique devait logiquement chercher à imiter, d'une certaine manière, la forme d'un livre papier. Ainsi, le lecteur d'un livre numérique aurait l'impression de devoir tourner des pages, devrait commencer par une couverture, ou pourrait avoir la possibilité de fermer le livre numérique afin de lire la 4<sup>e</sup> de couverture, etc.

Mais et si ce n'était pas nécessairement le cas ? Voir les « publications numériques » de l'Onisep m'a fait changer ma perspective sur ce que l'on peut appeler un livre. Ou, plus précisément,

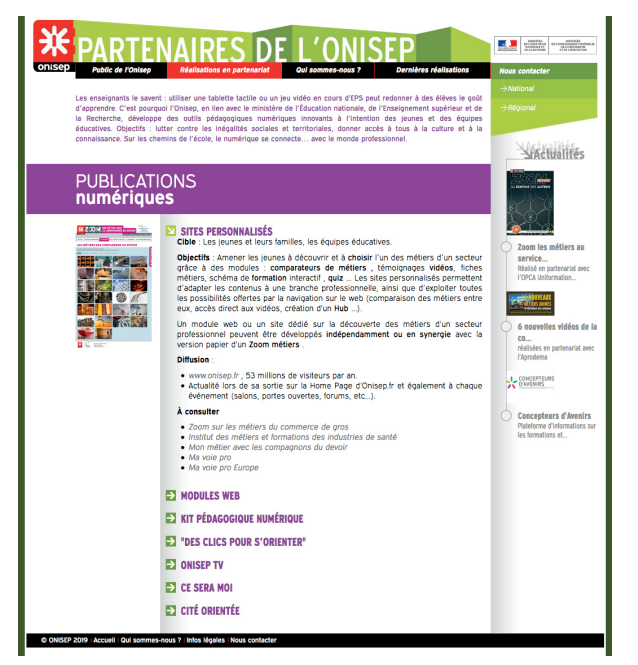

*Page internet où figurent les publications numériques de l'Onisep*

il m'a fait me demander ce qu'était vraiment un livre papier. C'est bien simple : un livre est-il un objet ayant une forme rectangulaire ayant une couverture, un dos, et une 4e de couverture ? Ou bien est-ce un simple réceptacle dont la forme importe peu, et qui contient de l'information ? En d'autres termes, un livre n'est-il pas qu'un simple récipient qui supporte une certaine quantité d'informations ? Auquel cas, alors on peut appeler « livre » tout ce qui peut supporter de l'information (sous réserve bien entendu que la quantité soit suffisamment importante). Auquel cas, un simple site ou une application peuvent être considérés comme des livres numériques.

37

Ainsi, si l'on se met à considérer ces publications numériques comme des livres numériques, alors cela change grandement les réponses que l'on peut apporter à notre problématique de départ. En effet, cela signifie que, en ce qui concerne notamment Réseau Canopé, sa relation au numérique est bien plus développée en termes éditoriaux que ce que l'on pensait. De fait, beaucoup de sites développés par Réseau Canopé, comme la Banque de séquences didactiques (BSD) peuvent passer pour des livres numériques. Le développement du numérique éditorial chez les éditeurs publics est donc bien plus avancé que ce que l'on peut croire si l'on se limite à la définition traditionnelle de la forme du livre.

Car, si l'on se limite à cette forme du livre papier, alors le rapport au numérique chez Canopé et les autres éditeurs publics devient beaucoup plus restreint. Comme on l'a vu plus haut, dans ce cadre précis de compréhension de ce qu'est un livre, alors les éditeurs publics se contentent d'utiliser la technologie numérique pour informer plus facilement leur public et pour mieux vendre et diffuser leurs produits, profitant du fait d'être financés par l'État pour pouvoir proposer, parfois, des contenus gratuits sur le net en PDF. Quant au livre numérique, même si j'ai pu trouver des éditeurs qui en produisent et en vendent, je trouve intéressant de constater que Réseau Canopé, ou encore les Éditions du patrimoine sont très discrets dans leur promotion de la chose. Sur leurs sites, on peut sans problème aucun trouver leurs ouvrages et les acheter en version papier ou numérique, tout comme sur la librairie Onisep où on nous donne clairement le choix entre version papier et version PDF à télécharger (ce que j'hésite à qualifier de livre numérique). Cependant, il n'y a pas

particulièrement de publicité vantant les possibilités offertes par les formats numériques.

C'est donc une chose importante que je souhaite mettre en avant dans le cadre de cette étude : les éditeurs publics ne semblent pas promouvoir leur capacité à produire des livres numériques. Aucun ne fait la promotion claire et nette du livre numérique, au point que j'en viens à me demander s'il s'agit d'une politique organisée par le gouvernement. Si c'est le cas, alors cela veut dire que l'État n'est pas convaincu de l'attractivité du livre numérique sur le public. Il est vrai que quand on voit les résultats des chiffres de vente de Réseau Canopé à Toulouse, on peut émettre des réserves sur la pérennité de ces produits.7

Plus important encore, étant donné ce manque de promotion du livre numérique, cela signifie que les éditeurs publics ne considèrent pas ce domaine comme un défi compétitif. Après quelques semaines passées à Réseau Canopé, je peux dire que tout ce qui touche au numérique (technologie comme livre) est davantage considéré comme un impératif imposé par les possibilités pédagogiques qu'il offre, que comme une mine d'or, le futur de l'édition.

Ensuite, j'aimerais revenir sur la situation décrite par le Syndicat national de l'édition concernant les contenus numériques téléchargeables depuis les sites des éditeurs publics. J'avais en effet pu voir sur le site du SNE que les éditeurs privés cherchaient un compromis avec le secteur public pour limiter la richesse des contenus proposés par les différents éditeurs comme Réseau Canopé. La raison en est simple : plus les contenus sont riches et gratuits, moins les clients potentiels vont payer pour acheter des ouvrages dont le contenu est gratuit. Si la controverse concernant la gratuité de certains types d'informations est intéressante, ce n'est pas le sujet de cette étude. En revanche, le fait que ce soit la technologie numérique qui rende cette controverse possible rentre tout à fait dans mon sujet. En effet, c'est la gratuité des téléchargements que proposent certains éditeurs publics qui pose directement problème. En d'autres termes, l'édition gratuite de livres numériques est mal vue par les éditeurs privés. Le numérique est donc un sujet de conflit entre secteur privé et public.

38

L'édition publique est donc confrontée à un dilemme sur ce point avec le numérique. Publier des contenus numériques gratuits répond certes à leur mission de service public. Mais d'un autre côté, le numérique gratuit interfère avec les lois du marché. Chose qui gène l'édition privée. Alors, comment concilier les deux ? Ou plutôt, quel est le point d'équilibre entre information gratuite et information payante ? Je n'ai personnellement pas la réponse à cette question, mais il est clair que

<sup>7</sup> En consultant les chiffres de vente officiels en interne de Réseau Canopé à Toulouse, j'ai pu constater des résultats concordants avec mes estimations. C'est ainsi que l'ouvrage Égalité filles-garçons disponible en version papier, PDF et epub enregistre pour l'année 2018 un score significatif: 293 ventes papier, 112 ventes PDF, 6 ventes epub…

chaque éditeur public se doit de se la poser. Le numérique est en cela une responsabilité, et donc un défi.

Si l'on considère donc à la fois l'attitude des éditeurs publics face au numérique, ainsi que les chiffres de vente des livres (papiers et numériques), on peut en déduire que la politique générale concernant le numérique dans l'édition publique ne joue pas en sa faveur. De plus, la question posée par les ressources numériques gratuites concernant la gratuité de certaines informations pose des problèmes avec les éditeurs privés. S'il y a donc un défi du numérique pour les éditeurs publics, ce serait probablement le suivant: comment financer adéquatement un nouveau médium qui ne rapportera presque aucun bénéfice, et l'équilibrer harmonieusement avec le secteur privé ? C'est à se demander, vu sous cet angle, si le livre numérique n'est pas qu'une simple contrainte supplémentaire pour le secteur de l'édition en général. En effet, dans le cas où la situation chez les éditeurs publics que je décris est fondée de A à Z, alors quelle doit être la situation pour les éditeurs privés ? Passe encore pour les grands groupes éditoriaux comme Hachette ou Gallimard, mais il est certain que pour les petites maisons d'édition indépendantes, réaliser un projet éditorial basé sur le seul numérique semble le meilleur moyen de faire faillite rapidement.

Alors quelle place accorder au final au numérique dans l'édition que ce soit dans le public ou dans le privé ? C'est avec cette question à laquelle je tenterai de répondre que je veux conclure.

39

#### VI. Conclusion

Pour ma part, je considère que le numérique en général est devenu une part importante de notre vie, mais que du même coup, il est devenu normal, plat, sans aucun suspense. Je crois que le public est devenu tellement habitué aux ordinateurs, aux tablettes, aux téléphones portables, qu'il en est devenu complètement désabusé. En clair, un livre numérique ne fait pas rêver. Il ne donne même pas l'impression d'être « à la pointe de la technologie ». Il s'inscrit tout simplement dans le décor global du numérique. Assurément, il dispose d'un côté pratique. Cependant, de par le fait qu'il ne donne pas la même impression générale de lecture que le livre papier, je pense qu'il existe un certain malaise chez le public lecteur. Il suffit de voir les neurosciences qui indiquent que les effets de la lecture sur papier et sur écran sont différents pour supposer d'où peut bien provenir ce malaise.<sup>8</sup>

<sup>8</sup> Gary Nicolas, Lecture sur écran et papier: des processus d'apprentissages complémentaires, ActuaLitté les univers du livre, https:// www.actualitte.com/article/lecture-numerique/lecture-sur-ecran-et-papier-des-processus-d-apprentissage-complementaires/65448, publié le 11 juin 2016, consulté le 24 mai 2019.

Je considère donc que le livre papier est un exemple remarquable démontrant que le progrès technologique n'est pas toujours suivi ou accepté par les gens. Je pense que la majorité des lecteurs est habituée à la forme matérielle du livre, et la voit comme partie prenante du plaisir de la lecture. C'est pour cette raison que la possibilité de considérer les sites et applications comme des livres numériques, même si elle est intéressante, n'emporte pas en définitive mon approbation.

C'est aussi pour cela que je crois que le livre numérique n'est qu'une tentative éphémère des éditeurs de surfer sur le progrès technologique pour augmenter leurs chiffres de vente ; tentative vouée à l'échec à plus ou moins long terme. Non pas que le livre numérique va disparaître. Simplement, il n'y aura pas de boom soudain de la demande de livres numériques. Les ventes resteront à un niveau moyen. Le manque d'enthousiasme pour le numérique que j'ai pu constater à Réseau Canopé en est pour moi l'illustration la plus convaincante.

Plus généralement, je ne crois pas que le monde de l'édition connaîtra de révolution technologique profonde. Il est possible que de nouvelles avancées scientifiques permettent de trouver d'autres moyens de véhiculer de l'information. Mais je crois que le public restera toujours plus ou moins attaché au livre : à sa forme, à sa texture, à son odeur; tout ce qui fait son charme. Dans un monde de plus en plus rapide, le livre m'apparaît comme une île enchanteresse où le temps ralentit délicieusement. Prendre le temps de lire est déjà devenu un luxe, un remède contre le stress de la vie quotidienne. Le livre pourrait bien devenir de plus en plus un souvenir vivant du temps où les hommes et les femmes vivaient à un rythme bien plus lent, bien plus naturel, bien plus reposant.

Qui sait si une prise de conscience de l'impératif de revenir à un rythme plus calme ne sera pas rendue possible en définitive par le contraste entre le temps frénétique de la vie quotidienne, et le temps de la lecture ?

Dans un autre ordre d'idées, je ne crois pas non plus que le numérique soit aujourd'hui « la

pointe de la technologie ». En écoutant M. Pajon lors de mon entretien avec lui, j'ai pu me rendre compte que l'enthousiasme lié à la découverte de ce secteur avait globalement eu lieu dans les années 1990-2000. Comme je l'ai dit plus haut, je crois que le numérique ne fait plus rêver. Il est devenu banal et ordinaire.

Aussi ai-je l'impression que nous sommes à l'aube d'un nouveau bond technologique qui *Photo exprimant l'amour de la lecture. On voit bien que* 

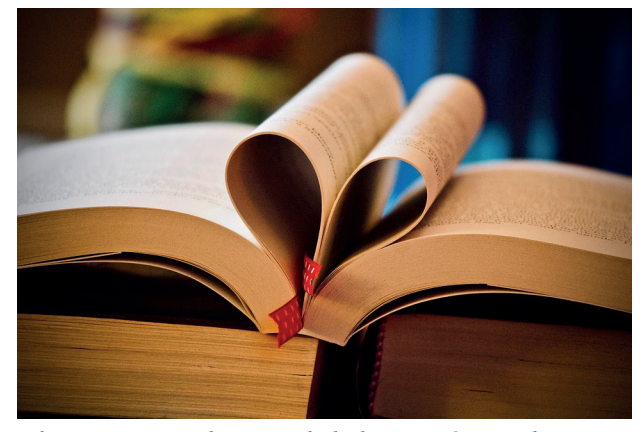

40

*la forme matérielle du livre joue un rôle important*

va bientôt reléguer nos ordinateurs, nos tablettes, nos liseuses, etc. au rang d'antiquités inutiles car totalement obsolètes. Quel sera ce bond technologique ? Je ne peux que faire des suppositions bien imparfaites. Mais d'après moi, cela viendra d'une découverte venant de la physique quantique, science véritable du futur « à la pointe de la technologie ».

C'est pour cette raison que je considère que parler de « défi du numérique » est risible, presque un non-sens. Si le livre numérique n'engendrait pas une certaine compétition économique chez les éditeurs privés, il serait complètement impropre de parler de défi. Les éditeurs publics, visiblement, ne cherchent même pas à s'y engager. Ils l'utilisent « parce qu'il faut bien l'utiliser ». Il est clair que la conviction n'y est pas.

À bien y réfléchir, il me semble que le livre numérique a déjà atteint le maximum de ses possibilités. Bien sûr, il y a encore des innovations, des « modes » qui apparaissent,<sup>9</sup> mais elles ne font que s'appuyer sur des possibilités offertes par la technologie déjà banale du numérique (Internet). Bientôt, je pense que nous réaliserons que nous tournons en rond dans les limites technologiques du numérique.

Autant de raison de penser que « le défi du numérique » dans le monde de l'édition, privée comme publique, a déjà eu lieu, et est terminé depuis maintenant plusieurs années. Si les éditeurs avaient réagi plus rapidement lorsqu'Internet avait véritablement une aura de nouveauté (vers la fin des années 90, début des années 2000), peut-être le livre numérique aurait-il pu remporter un certain succès du fait de la nouveauté que cela aurait représenté. Mais cela n'a pas été le cas, et le livre numérique n'est qu'un produit qui suit l'ère du temps.

41

Ainsi donc, en conclusion, je peux dire que le défi du numérique dans l'édition publique est un paradoxe. Le numérique nécessite des efforts constants, à la fois au niveau économique afin de maintenir la structure éditoriale à flot, et au niveau relationnel avec les éditeurs privés en ce qui concerne les informations gratuites et payantes. D'un autre côté, il est clair que l'édition publique manque d'enthousiasme vis-à-vis du numérique. Je suis de plus persuadé que le numérique est un secteur au potentiel déjà plus ou moins épuisé, et donc sans réelle capacité de développement. Aussi, je pense pouvoir résumer le défi du numérique de façon générale de la manière suivante : comment faire pour permettre au numérique de survivre le plus longtemps possible ?

<sup>9</sup> Je pense tout particulièrement en bon ancien étudiant en japonais à l'exemple aujourd'hui un peu vieux des « romans de téléphone portable » qui ont connu un certain succès au Japon ces dernières années. Certains de ces romans ont même été adaptés en film comme Dear friends en 2007*.*

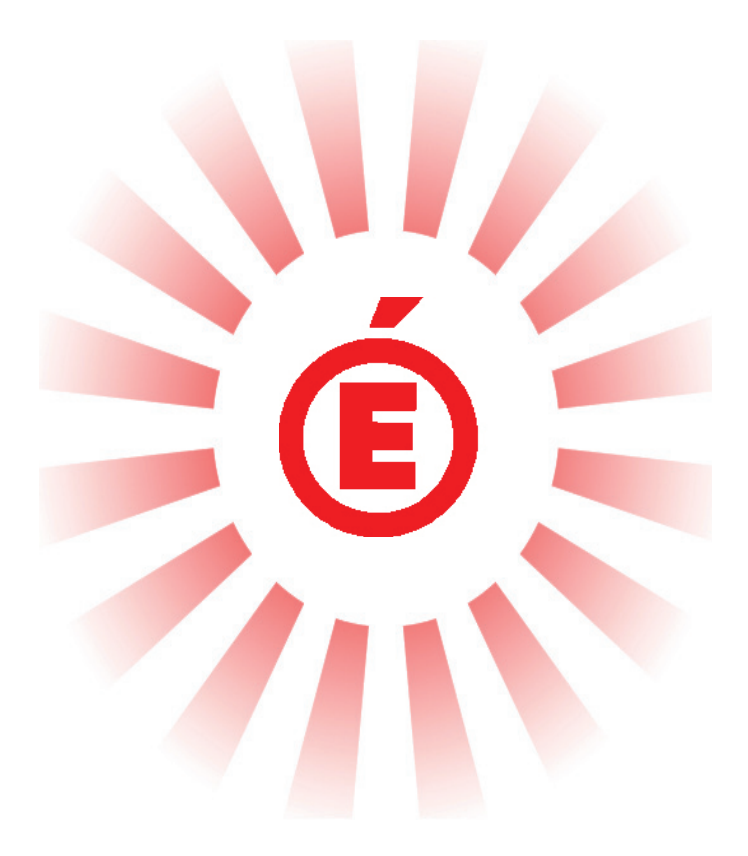

# Projet Tutoré

#### I. Compte rendu

Bien avant le stage chez Réseau Canopé, les cours suivis dans la formation en licence professionnelle métiers de l'édition accordaient une large place à la réalisation d'un livre sous la forme d'un projet tutoré. Le sujet de cet ouvrage a été décidé à l'avance par le corps enseignant. Par la suite, ce dernier s'est chargé aussi de faire le lien entre les auteurs et les élèves, ainsi que d'aider ces derniers dans la réalisation du livre sur le plan de la maquette et de la correction orthographique et typographique. Ici, je me propose de revenir sur la genèse du projet, les différentes étapes éditoriales et mon implication personnelle dans le projet. Autrement dit, je vais revenir sur la façon dont j'ai vécu l'évolution du projet tutoré au fil des mois. Je traiterai particulièrement de ma réception personnelle du thème du livre, de ma vision de la mécanique et de la synergie entre les différents acteurs de la création de l'ouvrage, et de mon intégration dans cet ensemble.

Le sujet de notre livre s'est trouvé être le cinéma italien. Il nous fallait réaliser un ouvrage qui accompagnerait la 15<sup>e</sup> édition du festival toulousain des Rencontres du cinéma italien: *Nos 15 ans. Rencontres du cinéma italien à Toulouse*. Nous allions travailler en coopération avec un ensemble d'auteurs appartenant à l'association s'occupant d'organiser le festival, le tout avec M. Auzel ayant la charge de récupérer les différents textes desdits auteurs.

43

Pour ma part, lorsque j'ai appris ce sur quoi nous allions travailler avec le projet tutoré, je n'ai pas ressenti d'enthousiasme particulier. Mis à part *La vita è bella*, je ne connaissais rien au cinéma italien. La cinéphilie n'avait d'ailleurs jamais compté parmi mes centres d'intérêt, peu importe le pays. D'un côté, cela pouvait être certes une opportunité de découvrir un peu plus la culture d'un de nos très proches voisins, de l'autre cependant, cela ne laissait pas présager d'une année particulièrement passionnante. Et c'est là que j'aimerais aborder l'un des points que je juge majeur par rapport à la genèse du projet tutoré : le fait que le sujet ne soit pas décidé en concertation avec l'ensemble des étudiants. Les enseignants seuls décident entre eux. Bien entendu, il est impossible de choisir un sujet en accord avec les élèves, cela prendrait bien trop de temps, alors qu'il y en a déjà si peu. Cependant, les étudiants se retrouvent à devoir travailler sur un livre dont le sujet n'est pas forcément connu, ou encore aimé. Cela peut créer un manque d'adhésion au projet à la base. Ce qui fut le cas en ce qui me concerne.

Mon manque d'enthousiasme pour le projet m'a fait ainsi adopter une attitude générale vis-àvis du projet que je qualifierais d'équilibré par rapport à ce qui nous était demandé. Je ne crois pas, en effet, avoir participé plus que le strict nécessaire, ni n'avoir cherché à bâcler ce qui nous était demandé.

Je peux par ailleurs résumer assez simplement à deux grandes catégories l'ensemble de notre travail sur le livre à réaliser. Il y avait d'une part le travail sur le texte (correction orthographique et typographique, révision du contenu des textes en accord avec leurs auteurs et M. Auzel, puis avec M. Mounier). D'autre part, nous avions le travail sur la maquette du livre (réalisation de la couverture, de la 4e de couverture et du dos, réalisation de la maquette intérieure et mise en page avec M. Atger). Somme toute, cela semble assez simple. Et si à titre personnel, je note avoir une plus grande affinité avec le travail sur le texte qu'avec le travail sur la maquette, rien ne m'a semblé d'une difficulté insurmontable. Pourtant, les apparences sont trompeuses. Le fait est que nous avons accumulé du retard, avec une nette impression de stagnation dans la réalisation du travail. Ce qui semblait être plutôt simple s'est révélé en réalité plus compliqué que prévu. Je vais revenir sur les différentes étapes du processus éditorial concernant le projet tutoré, ainsi que les relations entre les différents acteurs du livre afin d'expliquer le pourquoi de ces difficultés.

De septembre à décembre, tout d'abord, nous avons pu nous préparer psychologiquement, le temps de prendre nos marques. Nous avions depuis le début un seul texte sur les banlieues italiennes sans rien de bien nouveau. Mais tout cela était normal. On nous avait prévenus que nous commencerions à travailler sur le projet tutoré à partir de décembre. D'autre part, certains d'entre nous, dont moi, n'avions jamais touché aux logiciels de PAO. Le temps pour nous d'apprendre le maniement de base d'InDesign, décembre était déjà largement venu. Les choses ont ainsi pu véritablement démarrer à partir de cette période.

44

En premier lieu, d'autres textes sont arrivés, et nous avons ainsi pu commencer la longue procédure de correction et de révision des textes des auteurs. En second lieu, nous avons aussi en parallèle commencé à travailler sur l'aspect extérieur du livre en cours de maquette avec M. Atger. Le travail sur la maquette et le travail sur le texte se sont donc lancés en même temps.

Jusqu'à environ fin janvier, voire début février, tout semblait aller plutôt bien. Le travail avançait à bonne vitesse. Puis sont venus les premiers problèmes. Le travail sur les textes a commencé à prendre du retard. Cela s'explique par deux choses. La première raison vient du fait que certains textes (notamment celui sur le thème de l'enfance) ne sont parvenus entre nos mains dans leur première version que très tardivement (début mars pour le plus tardif). La seconde raison tient davantage à la relation que nous entretenions avec les auteurs dans le processus de relecture et de correction des textes. Tout d'abord, il convient de dire que certains auteurs n'avaient visiblement

pas l'habitude d'écrire des textes visant à être publiés. Certains textes étaient en effet très compliqués en première lecture, non pas tant sur le plan de l'orthographe que sur le plan de la syntaxe. Nous étions parfois confrontés à des phrases difficiles à comprendre, ou bien qui étaient beaucoup trop longues, etc. Mais cela aurait pu ne pas être un problème. Quand on demande à quelqu'un qui n'a pas l'habitude d'écrire de rédiger un texte, il est parfaitement normal de devoir retravailler par la suite ce qu'il a fait. Le problème est venu de cette nécessité de retravailler par la suite bon nombre de productions écrites. Il m'est difficile de dire avec précision quels problèmes réels il y a eu dans ce processus de réécriture, et qui ont retardé le travail sur le texte. Cependant, je suppose que la fierté de certains auteurs les a empêchés d'accepter facilement nos remarques. D'autant plus que nous avions été encouragés en début d'année à ne pas prendre de gants quant à nos corrections.

J'ai aussi l'impression qu'il y a eu un manque de coordination entre les différents auteurs par rapport à la remise des textes en temps et en heure. Tout ceci nous a obligés à revoir plusieurs fois un seul et même texte, ou encore à attendre passivement que certains auteurs aient fini leur part. En un mot, le travail sur le texte a pris du retard à cause de la communication mauvaise entre les différents acteurs du livre, et donc à cause de la mauvaise synergie qui s'en dégageait. Nous avons manqué de cohésion entre auteurs et éditeurs. Je pense par ailleurs que si nous avions eu la chance de rencontrer les multiples auteurs du livre au lieu de leur seule représentante, une meilleure compréhension et coordination auraient pu naître. Au lieu de cela, nous travaillions en aveugle, sans vraiment savoir à qui nous avions affaire, et je ne crois pas que cela ait arrangé les choses du côté des auteurs comme du côté des éditeurs.

45

Cet état de fait n'a d'abord pas directement eu de répercussion sur le travail sur la maquette. Mais à la longue, il a bien fallu que nous stagnassions à cause du retard pris dans le travail sur le texte. Nous avons tout de même pu décider à temps d'une maquette générale de l'ouvrage, mais j'ai la certitude que ce choix aurait pu s'opérer bien plus tôt dans le calendrier, de sorte que nous aurions pu par la suite travailler dessus. Ainsi, en somme, j'ai le sentiment que le projet tutoré est resté inachevé sur certains points.

Il me reste pour finir à traiter plus en profondeur de ma façon de m'intégrer à la dynamique de la classe dans sa fonction éditoriale. Comme je l'ai dit précédemment, j'avais dès le départ décidé d'adopter une attitude équilibrée vis-à-vis de notre travail. Je me suis efforcé à ne pas retarder le processus de création et d'édition en faisant ce que j'avais à faire, mais sans m'impliquer plus que cela. Ma décision a été facilitée par deux autres facteurs. Le premier, positif, est celui de l'émergence rapide de personnes qui ont été les véritables moteurs du projet, bien souvent source de

propositions, que ce soit au niveau de la maquette ou au niveau des corrections. Voyant que l'on ne manquerait pas d'initiative, je n'ai pas cherché à en rajouter. Le second, négatif, est celui des relations souvent tendues qui régnaient au sein de la classe. Il est regrettable de constater que nous n'avons pu former un véritable groupe homogène qu'en apparence. J'entends par là une mécanique où chacun accomplirait les différentes tâches du projet tutoré à la mesure de ses capacités individuelles, capacités qui seraient ainsi mises à la disposition de tous, dans une sorte de communion. Au lieu de cela, nous avons vu rapidement des petits clans se former qui, sans aller jusqu'à être en conflit ouvert, ne travaillaient main dans la main que fort superficiellement. J'étais pour ma part plus préoccupé par cette ambiance désagréable qui n'incitait pas spécialement à vouloir se rassembler pour travailler ensemble sur un projet commun. Plus que tout, je crois que c'est cette tension constante entre nous qui m'a fait percevoir le projet tutoré sous un angle malheureusement négatif.

J'ai donc tendance à croire que le projet tutoré a rencontré des problèmes à cause d'une mauvaise synergie générale, qu'elle soit entre les auteurs, entre le pôle auteur et le pôle éditeur, ou entre les éditeurs eux-mêmes.

46

Cependant, malgré ce constat plutôt négatif, je retire de tout ceci des enseignements et des connaissances précieuses. Tout d'abord, grâce à ce livre sur le cinéma italien, j'ai pu améliorer mes connaissances culturelles et cinématographiques sur l'Italie. Il m'a même donné envie d'en voir certains, comme *Lo chiamavano Jeeg Robot*. Et enfin, cette année a su me montrer à quel point en édition, avoir de bonnes relations humaines entre les différents acteurs du livre est important. Si l'entente est mauvaise, le projet éditorial prend du retard et a plus de chance d'être un raté pour la maison d'édition. Si au contraire, les différents collaborateurs sont en harmonie, alors le livre a plus de chance de réussir. Mon expérience chez Réseau Canopé ne fait que corroborer ce constat. Au final, le livre n'est pas qu'un simple objet que l'on fabrique, fait de papier et d'encre. Le livre est pour moi avant tout le résultat matériel de l'association et de l'entente d'une somme considérable de personnes unies dans une volonté commune : éditer.

#### II. Communiqué de presse

#### **Communiqué de presse**

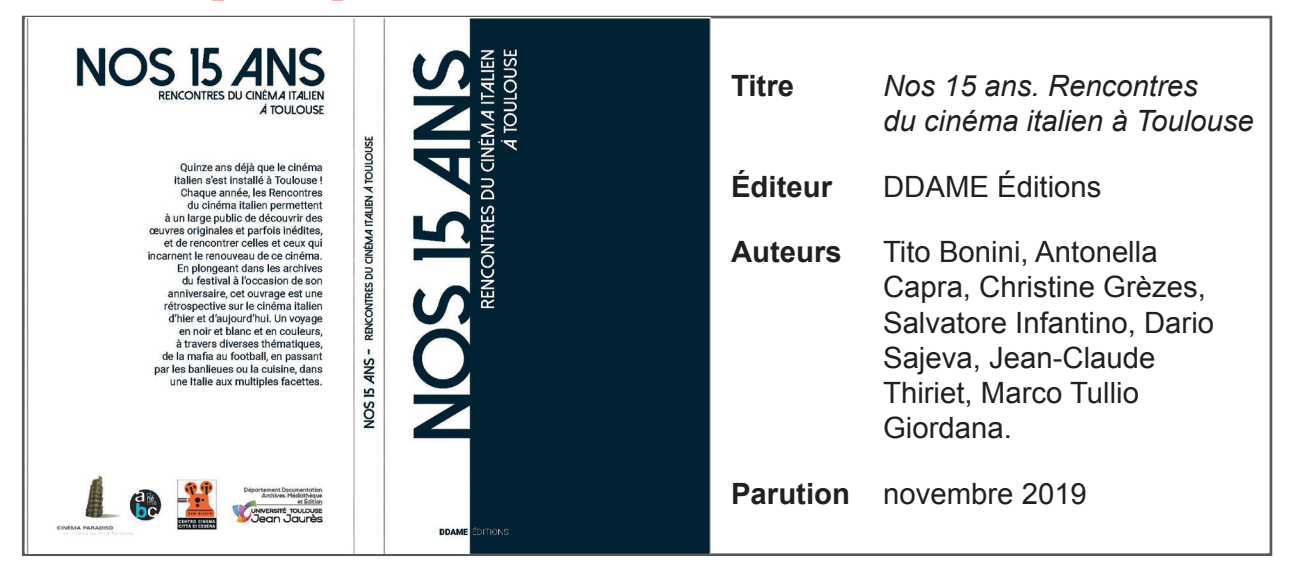

*À l'occasion du festival Rencontres du cinéma italien à Toulouse, l'association Cinéma paradisio a décidé de collaborer avec l'université Toulouse-Jean-Jaurès afin de publier un ouvrage de présentation des films projetés:* Nos 15 ans. Rencontres du cinéma italien à Toulouse*.*

*Nos 15 ans* est un véritable ouvrage collaboratif, né de la volonté des auteurs de célébrer les quinze ans du festival du cinéma italien à Toulouse. Il a été publié par DDAME Éditions, structure éditoriale universitaire ayant la particularité de publier chaque année un ouvrage suivi par des étudiants en formation éditoriale au sein de l'université Toulouse-Jean-Jaurès. L'objectif était de permettre aux élèves de participer à un projet local qui leur donnerait un aperçu du travail des éditeurs.

Vous trouverez dans ces pages le recueil officiel des films projetés lors du festival de cette année. Ceux-ci sont répartis en douze grandes thématiques que l'on retrouve souvent dans le cinéma italien. Soit la banlieue, le football, la crise, la cuisine, l'enfance, la littérature, la mafia, la migration, la politique et l'Histoire, les *road movie*, la société, et le cinéma lui-même. Chaque thème est l'occasion de revenir sur différents films qui ont marqué l'histoire du cinéma italien, et d'ainsi replacer dans son contexte le film projeté lors du festival. Y sont aussi insérés à chaque fois deux coups de projecteur sur deux films particulièrement importants. Au-delà, donc, du simple ouvrage accompagnant une manifestation culturelle, *Nos 15 ans* retrace succinctement l'histoire du septième art en Italie.

#### **Contact**

Mme Clarisse Barthe-Gay Mail: cbarthe@univ-tlse2.fr Téléphone: 05 61 50 25 54 Université Toulouse-Jean-Jaurès – département Documentation, Archives, Médiathèque et Édition 5 allée Antonio Machado 31058 Toulouse CEDEX 9

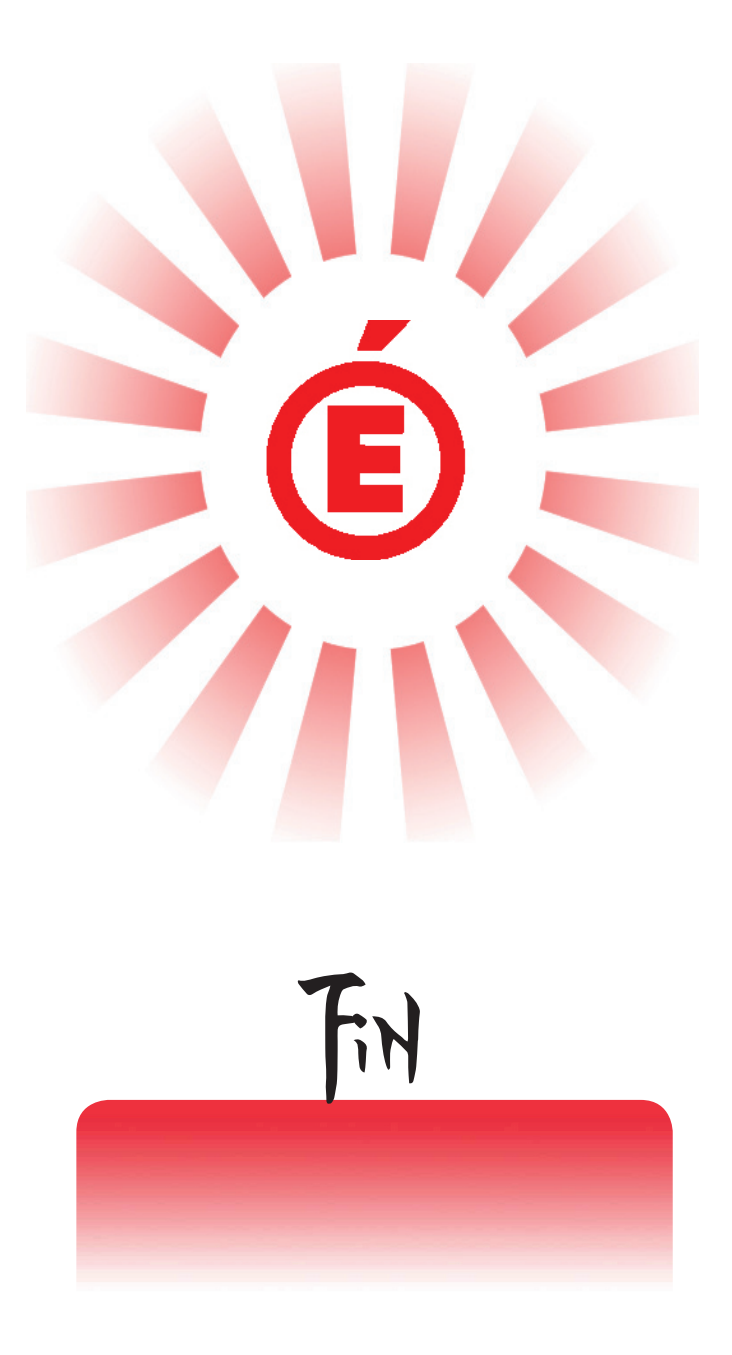